Stefan Bolz

# Finanzmathematik

Lernen in Beispielen für Fachhochschule, Berufsakademie & Praxis

Formeln

Musterbeispiele

Aufgaben mit Lösungen

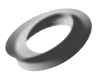

edition swk, Stiftung Studium, Wissenschaft, Kunst Hrsg. Rolf Brigola

Prof. Dr. Stefan Bolz Fakultät Betriebswirtschaft TH Nürnberg Georg-Simon-Ohm

copyright Stefan Bolz, Rolf Brigola 1998

## **Inhaltsverzeichnis**

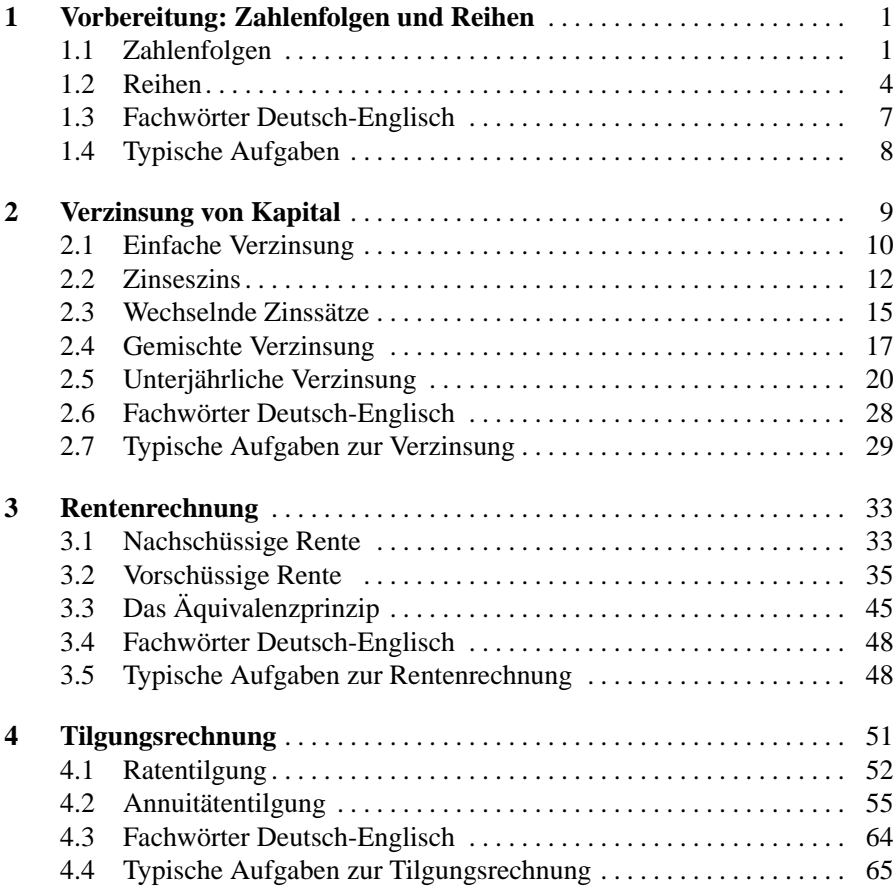

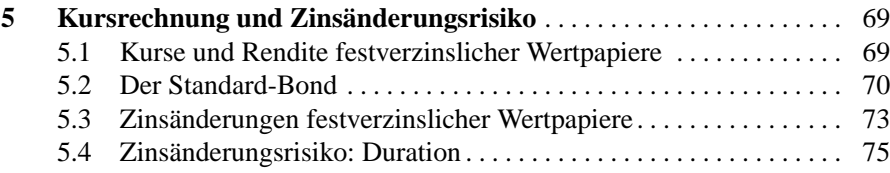

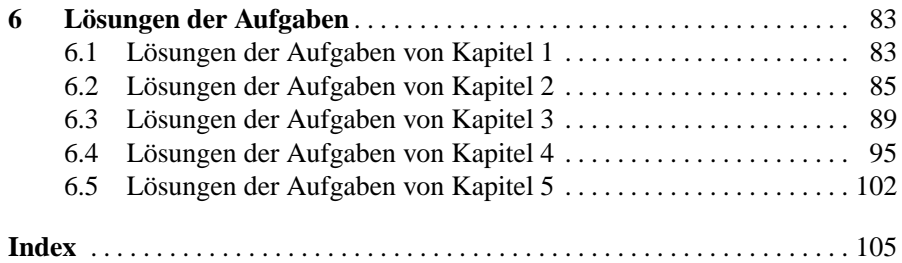

## **Kapitel 1 Vorbereitung: Zahlenfolgen und Reihen**

In der Finanzmathematik geht es um Zahlen, meist eine Anzahl von Währungseinheiten wie  $\in$ , und deren Entwicklung über bestimmte Zeiträume, also über eine Anzahl von Monaten oder Jahren. Eine solche Entwicklung beschreibt man durch eine *Folge von Beträgen*, die man vielleicht pro Jahr ansammelt, und durch Summen aus solchen Beträgen. In der Mathematik werden Zahlensummen auch als *Reihen* bezeichnet.

Zur Vorbereitung auch der einfachsten Formeln in der Finanzmathematik braucht man daher ein wenig Grundwissen über Zahlenfolgen und über ihre Summen, die wir von nun an wie üblich auch als Reihen bezeichnen wollen. So ein wenig Grundwissen überlegen wir nun.

### **1.1 Zahlenfolgen**

Zur Bezeichnung von natürlichen Zahlen verwendet man den Buchstaben N

$$
\mathbf{N}=\{1,2,3,4,\ldots\}.
$$

Mit dem Buchstaben R bezeichnet man die Menge der reellen Zahlen. Beispiele reeller Zahlen sind etwa  $1.5, \sqrt{2}, 2.5^3$  u.v.a.m.

Eine **Folge** von Zahlen sind Zahlen, die mit den natürlichen Zahlen indiziert sind:

$$
a_1, a_2, a_3, a_4, \ldots
$$

Die Zahlen  $a_1, a_2, a_3, a_4, \ldots$  sind die Glieder der Folge.

Eine Folge ist **arithmetisch**, falls die Differenz zweier benachbarter Zahlen, also zweier Folgenglieder konstant ist. Diese Konstante bezeichnen wir als d:

$$
a_n - a_{n-1} = d.
$$

### **Beispiel 1.1.**

 $5, 8, 11, 14, 17, \ldots$  $8-5=3$ ,  $11-8=3$ ,  $14-11=3$ , usw.  $\Rightarrow d=3$ .

Es sei nun  $a_1, a_2, a_3, \ldots$  eine arithmetische Folge. Dann gilt:

$$
a_1 = a_1
$$
  
\n
$$
a_2 = a_1 + (a_2 - a_1) = a_1 + d
$$
  
\n
$$
a_3 = a_2 + (a_3 - a_2) = a_1 + d + d = a_1 + 2d
$$

usw.

**Für eine arithmetische Folge gilt:**

$$
a_n = a_1 + (n-1)d
$$
 (1.1)

Weiter finden wir für eine arithmetische Folge durch Einsetzen der Definition:

$$
\frac{1}{2}(a_{n+1} + a_{n-1}) = \frac{1}{2}((a_1 + nd) + (a_1 + (n-2)d))
$$
  
= 
$$
\frac{1}{2}(2a_1 + 2nd - 2d) = a_1 + nd - d = a_1 + (n-1)d = a_n.
$$

Das heißt also

 $a_n$  *ist das arithmetische Mittel aus den Nachbargliedern*  $a_{n-1}$  *und*  $a_{n+1}$ *.* 

Beispiel 1.2. Wie finden wir das 100. Folgenglied der Folge 5, 8, 11, 14, 17, ...?

Antwort: Durch Ausprobieren sehen wir, dass es eine arithmetische Folge ist mit

$$
a_1 = 5
$$
,  $d = 3$ ,  
Num  $n = 100$ ,  $a_n = a_1 + (n - 1)d$ ,  
 $a_{100} = 5 + 99 \cdot 3 = 302$ .

**Ein weiterer Typ für Folgen:** Eine Folge ist **geometrisch**, falls der Quotient zweier benachbarter Folgenglieder konstant ist:

$$
\frac{a_{n+1}}{a_n}=q\,.
$$

Es sei  $a_1, a_2, a_3, a_4, \ldots$  eine geometrische Folge. Dann ist:

$$
a_1 = a_1
$$
  
\n
$$
a_2 = a_1 \frac{a_2}{a_1} = a_1 q
$$
  
\n
$$
a_3 = a_2 \frac{a_3}{a_2} = a_2 q = a_1 q^2
$$

Das heißt:

**Für eine geometrische Folge gilt:**

$$
a_n = a_1 q^{n-1} \,. \tag{1.2}
$$

Bemerkung:  $a^0 = 1$  für jedes  $a \in \mathbf{R}$ .

**Beispiel 1.3.**

$$
36, 18, 9, \ldots
$$

Hier werden die Folgenglieder kleiner, q muss also kleiner als Eins sein und wir lesen es ab aus  $a_2/a_1 = a_3/a_2 = 1/2$ :

$$
a_1 = 36
$$
,  $q = \frac{1}{2}$ ,  $a_n = a_1 q^{n-1}$ ,  
 $a_{10} = 36 \cdot \frac{1}{2^9} = \frac{36}{512} = \frac{9}{128}$ .

Wir können also Folgenglieder  $a_n$  auch für sehr große Indexnummern n schnell berechnen, wenn wir nur  $a_1$  und q kennen.

Gegeben seien nun zwei reelle Zahlen  $a > 0$  und  $b > 0$ . Das **geometrische Mittel**  $\bar{x}_g$  von a und b lautet:  $\bar{x}_g = \sqrt{ab}$ . **Beispiel 1.4.** Seien a und b die zwei Zahlen  $a = 2$  und  $b = 8$ .

Ihr **arithmetisches Mittel**  $\bar{x}$  lautet:  $\bar{x} = \frac{a+b}{2}$  $\frac{a+b}{2}$ , somit also  $\bar{x} = \frac{2+8}{2}$  $\frac{1}{2}$  = 5. Ihr **geometrisches Mittel** lautet:  $\bar{x}_g = \sqrt{2 \cdot 8} = 4$ .

Es sei  $a_1, a_2, a_3, \ldots$  eine geometrische Folge. Dann gilt:

$$
a_{n+1}a_{n-1} = a_1 q^n a_1 q^{n-2} =
$$
  

$$
a_1^2 q^n q^n q^{-2} = a_1^2 q^{2n-2} = (a_1 q^{n-1})^2 = a_n^2,
$$

somit nach Wurzelziehen bei allen Termen:  $\sqrt{a_{n+1}a_{n-1}} = a_n$ . Wir haben mit dem Beispiel gezeigt:

### **Geometrische Mittel bei geometrischen Folgen:**

Bei einer geometrischen Folge ist  $a_n$  das geometrische Mittel aus den benachbarten Folgengliedern  $a_{n-1}$  und  $a_{n+1}$ .

$$
a_n = \sqrt{a_{n-1} \cdot a_{n+1}} \tag{1.3}
$$

**Beispiel 1.5.** Die Zahlenfolge 1, 2, 4, 8, 15, . . . ist nicht geometrisch: Man sieht es an den Quotienten  $4/2 \neq 15/8$ , aber auch an  $8 = \sqrt{64} \neq \sqrt{15 \cdot 4}$ .

### **1.2 Reihen**

**Reihen** entstehen, wenn man die Glieder einer Folge addiert.

Folge: 
$$
a_1, a_2, ..., a_n
$$
  
Reihe:  $\sum_{k=1}^{n} a_k = a_1 + a_2 + ... + a_n = s_n$ .

Die mathematischen Zeichen  $\sum$  und s stehen dabei als Abkürzung für den ersten Buchstaben im Wort Summe. Die Sprechweise ist: "Summe oder Reihe der  $a_k$  für k von 1 bis n".

### **Die arithmetische Reihe**

Es sei  $a_1, a_2, a_3, \ldots$  eine arithmetische Folge. Dann gilt für die **arithmetische Reihe**:

$$
s_n = a_1 + a_2 + a_3 \dots + a_n,
$$
  
\n
$$
s_n = a_1 + (a_1 + d) + (a_1 + 2d) + \dots + (a_1 + (n - 1)d),
$$
  
\n
$$
s_n = (a_1 + (n - 1)d) + (a_1 + (n - 2)d) + (a_1 + (n - 3)d) + \dots + a_1.
$$

Dabei haben wir in der letzten Zeile die Summanden der vorangehenden einfach in umgekehrter Reihenfolge hingeschrieben. Nun addieren wir die zwei letzten Zeilen mit einem weiteren kleinen Trick: bei den rechten Seiten immer einen Summanden der vorletzten + eine Klammer der letzten Zeile. Das ergibt:

$$
2s_n = (2a_1 + (n-1)d) + (2a_1 + (n-1)d) + \dots + (2a_1 + (n-1)d),
$$
  
\n
$$
2s_n = n(2a_1 + (n-1)d),
$$
  
\n
$$
s_n = \frac{n}{2}(2a_1 + (n-1)d) = \frac{n}{2}(a_1 + a_1 + (n-1)d) = \frac{n}{2}(a_1 + a_n).
$$

Wir haben gezeigt:

**Summe einer arithmetischen Reihe:** Für eine arithmetische Reihe gilt

$$
s_n = \frac{n}{2}(2a_1 + (n-1)d),
$$
  
\n
$$
s_n = \frac{n}{2}(a_1 + a_n).
$$
\n(1.4)

**Beispiel 1.6.** Für jede natürliche Zahl  $n$  gilt für die Folge 1, 2, 3, ...,  $n$ , dass sie arithmetisch ist und daher:

$$
s_n = 1 + 2 + \ldots + n = \sum_{k=1}^n k = \frac{n}{2}(a_1 + a_n) = \frac{n}{2}(1 + n).
$$

So können Sie zum Beispiel sehr schnell berechnen, dass  $1 + 2 + \ldots + 100 =$  $50 \cdot 101 = 5050$  ist, und ähnlich schnell Summen von anderen arithmetischen Folgen ausrechnen.

**Beispiel 1.7.** Man betrachte die Folge 2, 7, 12, 17, ... = 2,  $2 + 5$ ,  $2 + 2 \cdot 5$ , ... Die Folge ist also arithmetisch mit  $a_1 = 2$ ,  $d = 5$ . Mit den Formeln von oben folgt dann:

$$
s_n = \frac{n}{2}(2a_1 + (n-1)d)
$$
,  $s_{50} = \frac{50}{2}(2 \cdot 2 + 49 \cdot 5) = 6225$ 

oder:

$$
a_n = a_1 + (n - 1)d, \qquad a_{50} = 2 + 49 \cdot 5 = 247,
$$
  
\n
$$
s_n = \frac{n}{2}(a_1 + a_n),
$$
  
\n
$$
s_{50} = \frac{50}{2}(2 + 247) = 6225.
$$

### **Die geometrische Reihe**

Es sei  $s_n = a_1 + a_2 + ... + a_n$ . Falls die Summanden  $a_1, a_2, a_3, \ldots, a_n$  eine geometrische Folge bilden, so ist s<sup>n</sup> eine **geometrische Reihe**. Für eine geometrische Reihe gilt:

$$
s_n = a_1 + a_2 + \dots + a_n
$$
  
\n
$$
s_n = a_1 + a_1q + a_1q^2 + \dots + a_1q^{n-1}
$$
  
\n
$$
qs_n = a_1q + a_1q^2 + \dots + a_1q^{n-1} + a_1q^n
$$
  
\n
$$
qs_n - s_n = a_1q + a_1q^2 + \dots + a_1q^{n-1} + a_1q^n
$$
  
\n
$$
qs_n - s_n = a_1q^n - a_1
$$
  
\n
$$
a_1(q^n - 1)
$$
  
\n
$$
s_n = a_1\frac{q^n - 1}{q - 1}
$$

**Summe einer geometrischen Reihe:** Für eine geometrische Reihe gilt

$$
s_n = a_1 \frac{q^n - 1}{q - 1} \,. \tag{1.5}
$$

Damit können Sie  $s_n$  auch für große n sehr schnell ausrechnen, wenn Sie  $a_1$ und q kennen, ohne dass Sie langwierige und langweilige Additionen ausführen müssen. Noch ein kurzes Beispiel:

**Beispiel 1.8.** Durch Ausprobieren findet man, dass

 $3, 6, 12, 24, \ldots = 3, 3 \cdot 2, 3 \cdot 2^2, 3 \cdot 2^3, \ldots$ 

eine geometrische Folge ist. Es ist also  $a_1 = 3$  und  $q = 2$ . Was erhält man als Summe der geometrischen Reihe  $3 + 6 + 12 + 24 + 48 + 96 = ?$ 

Antwort:  $s_n = a_1 \frac{q^n - 1}{q^n - 1}$  $\frac{n}{q-1}, \qquad n=6,$  $s_6 = 3\frac{2^6-1}{2^8}$  $\frac{2-1}{2-1} = 3(2^6 - 1) = 189$ .

### **1.3 Fachwörter Deutsch-Englisch**

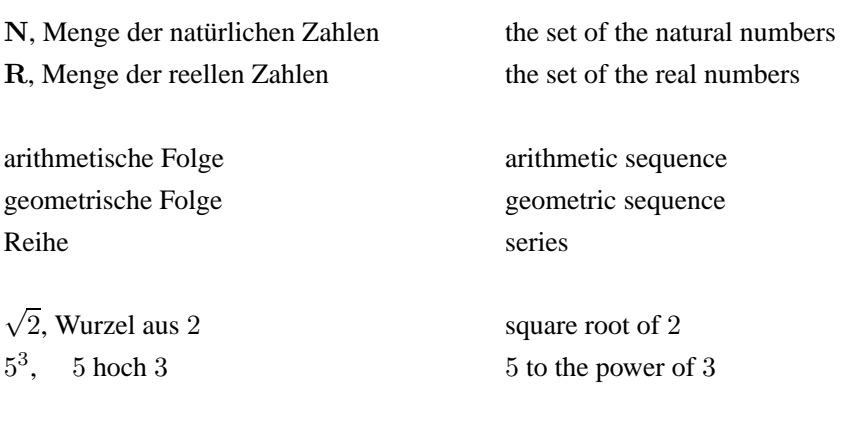

Mittel, Mittelwert mean, mean value

 $\sum_{n=1}^{\infty}$  $k=1$ für  $k$  von 1 bis  $n$ 

Quotient, Zähler, Nenner quotient, nominator, denominator

sum of the a sub k for k from 1 to  $n$ 

### **1.4 Typische Aufgaben**

Versuchen Sie, die folgenden Aufgaben selbständig zu lösen. Kontrollieren Sie erst dann Ihren Erfolg, indem Sie Ihre eigenen Rechnungen mit den Lösungen der Aufgaben im Schlusskapitel vergleichen.

- 1. Wie lautet das 28. Glied einer arithmetischen Folge mit dem Anfangsglied 14 und der Differenz 6?
- 2. Wieviele Glieder hat eine arithmetische Folge mit der Differenz 17, wenn das Anfangsglied 12 und das letzte Glied 522 ist?
- 3. Wie groß ist die Differenz einer 12-gliedrigen arithmetischen Folge, die mit 390 beginnt und mit 137 endet?
- 4. Eine arithmetische Folge mit der Differenz 2 hat die Partialsumme 270. Der letzte Summand ist die Zahl 32. Das wievielte Glied der Folge ist 32?
- 5. Wie groß ist der Quotient einer 5-gliedrigen geometrischen Folge, die mit 1296 beginnt und mit 1 endet?
- 6. Wie groß ist die Summe der dritten bis zur zwölften Potenz von 2 ?
- 7. Eine geometrische Folge beginnt mit den Gliedern 243, 81. Wie lautet das zehnte Glied und wie groß ist die Summe aller zehn Glieder?
- 8. Eine Firma stellt die Aktentasche PROSTAK her. Der Vertrieb beginnt mit einem Mann. Der Mann findet 5 Käufer von PROSTAK-Aktentaschen. Diese 5 Käufer bilden die erste Käufergeneration. Jeder Käufer erhält den Kaufpreis seiner PROSTAK-Aktentasche zurück, falls er 5 weitere Käufer werben kann. So kommt es zur zweiten Käufergeneration. Jeder Käufer der zweiten Käufergeneration findet 5 weitere Käufer. Diese bilden die dritte Käufergeneration (Schneeballsystem) .
	- a) Aus wievielen Käufern besteht die 12. Käufergeneration?
	- b) Wieviele Käufer muß die 12. Käufergeneration finden um den Kaufpreis ihrer PROSTAK-Aktentaschen ersetzt zu bekommen?
	- c) Wieviele PROSTAK-Aktentaschen-Träger gibt es insgesamt bis zur einschließlich 12. Käufergeneration?
	- d) Wieviele PROSTAK-Aktentaschen hat die Firma bis zur einschließlich 12. Käufergeneration verschenkt?
	- e) Die PROSTAK-Aktentasche wird für  $30 \in \text{verkauft}$ . Der Gewinn pro PROSTAK-Aktentasche beträgt  $8 \in$ . Wie hoch ist der Gewinn der Firma bis zur einschließlich 12. Käufergeneration?

## **Kapitel 2 Verzinsung von Kapital**

### **Definitionen:**

- $K_0$  = Anfangskapital
	- = Anfangswert des Kapitals
	- $=$  Barwert
	- = Gegenwartswert
- $K_n$  = Endkapital
	- = Endwert des Kapitals
- $n =$  Anzahl der Zinsperioden
- $i = Z$ inssatz
- $p = Z$ insfuß in Prozent
	- $= i \cdot 100$
- $q = 1 + i$

Der Zinssatz i gibt an, wieviel Zinsen ein Kapital von 1 Geldeinheit (z.B. 1 $\epsilon$ ) in einer Zinsperiode ergibt. Zinsperioden sind normalerweise:

1 Jahr, 1/2 Jahr, 1/4 Jahr, 1 Monat oder 1 Tag.

Bei der **einfachen Verzinsung** werden die Zinsen immer vom Anfangskapital berechnet. Bei der Verzinsung mit **Zinseszins** werden die Zinsen mitverzinst.

Wir behandeln nachfolgend die verschiedenen Zinsmodelle und Musterbeispiele für die typischen Aufgabenstellungen in der Kapitalverzinsung.

### **2.1 Einfache Verzinsung**

abgelaufene Zinsperiode Endkapital

n  $K_n$ 0  $K_0$ 1  $K_0 + iK_0 = K_0(1+i)$ 2  $K_0 + iK_0 + iK_0 = K_0 + 2iK_0$ 3  $K_0 + iK_0 + iK_0 + iK_0 = K_0 + 3iK_0$ usw.

Zinsen werden nicht mitverzinst.

**Einfache Verzinsung:**

$$
K_n = K_0(1 + i \cdot n) \tag{2.1}
$$

**Anmerkung 2.1.** Die Folge der Endkapitalien ist bei einfacher Verzinsung eine arithmetische Folge mit  $d = K_0 \cdot i$ .

Löst man die Gleichung  $K_n = K_0(1 + i \cdot n)$  nach  $K_0$  auf, so erhält man für den Barwert

$$
K_0 = \frac{K_n}{1 + i \cdot n}.
$$

Diese Berechnung nennt man **Diskontieren** oder **Abzinsen**.

Die Gleichung  $K_n = K_0(1 + i \cdot n)$  enthält vier Größen  $K_0, K_n, n$  und i.

Falls 3 Größen gegeben sind, kann man die 4. Größe aus der Formel durch Einsetzen der bekannten 3 Größen ausrechnen.

### **Musterbeispiele zu typischen Aufgaben:**

1. 100 € werden bei 7,5 % 4 Jahre lang einfach verzinst. Wie hoch ist der Endwert?

### 2.1 Einfache Verzinsung 11

### **Lösung:**

$$
K_n = K_0(1 + i \cdot n),
$$
  
\n
$$
K_0 = 100, \qquad n = 4, \qquad i = 0,075,
$$
  
\n
$$
K_n = 100(1 + 0,075 \cdot 4) = 100 \cdot 1, 3 = 130 \in
$$
  
\n
$$
Z = \text{Zinsen} = 30 \in
$$

2. Jemand will eine in 5 Jahren fällige Schuld von  $10.000 \in$  sofort ablösen. Der Zinssatz sei 6 %. Wie hoch ist der Ablösebetrag?

### **Lösung:**

$$
K_0 = \frac{K_n}{1 + i \cdot n},
$$
  
\n
$$
K_n = 10.000, \qquad n = 5, \qquad i = 0, 06,
$$
  
\n
$$
K_0 = \frac{10.000}{1 + 5 \cdot 0, 06} = 7.692, 31 e.
$$

3. Aus 1.000 € sind nach 5 Jahren 1.400 € geworden. Wie hoch war der Zinssatz?

$$
K_n = K_0(1 + i \cdot n), \qquad 1 + i \cdot n = \frac{K_n}{K_0}, \qquad i \cdot n = \frac{K_n}{K_0} - 1,
$$
  

$$
i = \frac{1}{n} \left(\frac{K_n}{K_0} - 1\right), \qquad K_0 = 1.000, \qquad K_n = 1.400, \qquad n = 5,
$$
  

$$
i = \frac{1}{5} \left(\frac{1.400}{1.000} - 1\right) = 0,08, \qquad \text{Antwort also:} \quad p = 8\%.
$$

4. Bei einem jährlichen Zinssatz von 7 % sind aus 200 € schließlich 242 € geworden. Wieviele Jahre waren die 200 $\in$  angelegt?

### **Lösung:**

$$
K_n = K_0(1 + i \cdot n),
$$
  
\n
$$
\frac{K_n}{K_0} = 1 + i \cdot n, \qquad i \cdot n = \frac{K_n}{K_0} - 1, \qquad n = \frac{1}{i} \left( \frac{K_n}{K_0} - 1 \right),
$$
  
\n
$$
K_0 = 200, \qquad K_n = 242, \qquad i = 0, 07,
$$
  
\n
$$
n = \frac{1}{0,07} \left( \frac{242}{200} - 1 \right) = \frac{42}{200 \cdot 0,07} = \frac{42}{14} = 3
$$
 Jahre.

### **2.2 Zinseszins**

Beim Zinseszins-Modell werden die Zinsen mitverzinst.

abgelaufene Zinsperiode Endkapital

n  $K_n$ 0  $K_0$ 1  $K_0 + iK_0 = K_0(1+i)$ 2  $K_0(1+i) + K_0(1+i)i =$  $K_0(1+i)(1+i) = K_0(1+i)^2$ 3  $K_0(1+i)^2 + K_0(1+i)^2i =$  $K_0(1+i)^2(1+i) = K_0(1+i)^3$ 

Bei der Verzinsung mit Zinseszins bilden die Endkapitalien eine geometrische Folge mit  $q = 1 + i$ .

**Zinseszinsformel:**

$$
K_n = K_0 (1 + i)^n
$$
 (2.2)

Wesentlich häufiger als einfache Verzinsung kommt die Verzinsung mit Zinseszins vor. Im Allgemeinen nimmt man bei Verzinsung automatisch Verzinsung mit Zinseszins.

Die Formel  $K_n = K_0(1 + i)^n$  enthält die vier Größen  $K_0, K_n, n$  und *i*.

Falls 3 der 4 Größen gegeben sind, kann man die 4. Größe aus der Formel ausrechnen. Berechnet man aus der Zinsformel  $K_0$ , so nennt man dies Diskontieren oder Abzinsen:

$$
K_0 = \frac{K_n}{(1+i)^n}.
$$

### Die Formel  $K_n = K_0(1 + i)^n$  hat vier Typen von Aufgaben zur Folge.

(I) Gegeben sind  $K_0$ , i und n, gesucht ist  $K_n$ .

**Beispiel 2.1.** Auf welchen Betrag sind  $100 \in \text{nach } 10$  Jahren bei einem Jahreszins von 4 % mit Zinseszins angewachsen?

**Lösung:**

$$
K_0 = 100,
$$
  $n = 10,$   $i = 0, 04,$   
\n $K_{10} = 100 \cdot 1,04^{10} = 148,02 \in.$ 

(II) Gegeben sind  $K_n$ , i und n, gesucht ist  $K_0$ 

$$
K_0 = \frac{K_n}{(1+i)^n}
$$
 Abzinsung

**Beispiel 2.2.** Ein Kapital hat sich nach 5 Jahren bei 8 % Verzinsung mit Zinseszins auf  $14.693.28 \in$  angesammelt. Wie groß war das Anfangskapital?

### **Lösung:**

$$
K_n = 14.693, 28; \t n = 5; \t i = 0, 08,
$$
  

$$
K_0 = \frac{14.693, 28}{1, 08^5} = 10.000, 00 \in .
$$

(III) Gegeben sind  $K_n, K_0$ , und i, gesucht ist n. Weil n im Exponenten des Ausdrucks  $(1 + i)^n$  steht, braucht man die Logarithmusfunktion, um nach n aufzulösen. (Hier braucht man die Formel  $a^n = b \iff n \log a = \log b$  für  $a, b > 1, n \in \mathbb{N}$ ; log ist dabei der sogenannte *natürliche Logarithmus*.)

$$
K_n = K_0(1+i)^n, \qquad (1+i)^n = \frac{K_n}{K_0},
$$
  

$$
n \log(1+i) = \log\left(\frac{K_n}{K_0}\right).
$$

**Laufzeit bei Zinseszins:** 
$$
n = \frac{\log\left(\frac{K_n}{K_0}\right)}{\log(1+i)}.
$$
 (2.3)

**Beispiel 2.3.** Nach wieviel Jahren ist ein Kapital von  $1.000 \in \text{aut } 2.000 \in \text{bei}$ 7 % Verzinsung mit Zinseszins angewachsen?

**Lösung:**

$$
K_0 = 1.000, \qquad K_n = 2.000, \qquad i = 0,07.
$$
  
Gesucht ist  $n$ . Es ist  $n = \frac{\log\left(\frac{2.000}{1.000}\right)}{\log(1,07)} = 10,245; \qquad n \text{ ungefähr } 10 + \frac{1}{4} \text{ Jahre.}$ 

14 2 Verzinsung von Kapital

(IV) Gegeben sind  $K_n$ ,  $K_0$ , und n, gesucht ist i.

$$
K_n = K_0 (1+i)^n, \qquad (1+i)^n = \frac{K_n}{K_0},
$$
  

$$
1+i = \sqrt[n]{\frac{K_n}{K_0}}.
$$

( $\sqrt[n]{a}$  ist die *n*-te Wurzel einer Zahl  $a > 0$ .  $\sqrt[n]{a} = b \Longleftrightarrow a = b^n$ )

**Zinsatz aus Laufzeit, Anfangs- und Endkapital:**

$$
i = \sqrt[n]{\frac{K_n}{K_0}} - 1.
$$
 (2.4)

**Beispiel 2.4.** 15.000  $\in$  sind nach 7 Jahren auf 22.929,46  $\in$  angewachsen. Zu welchem Jahreszins war das Geld mit Zinseszins angelegt?

**Lösung:** 
$$
K_0 = 15.000, 00
$$
;  $K_n = 22.929, 46$ ;  $n = 7$ ;  

$$
i = \sqrt[7]{\frac{22.929, 46}{15.000, 00}} - 1 = 0,0625
$$
;  $p = 6,25\%$ .

Den Unterschied zwischen einfacher Verzinsung und Verzinsung mit Zinseszins zeigt folgendes Beispiel:  $p = 8\%$ 

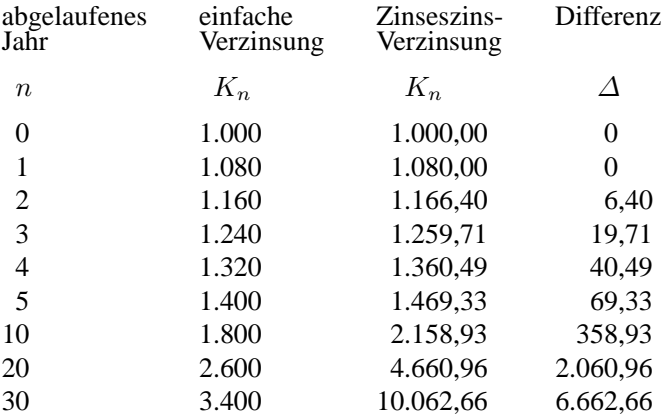

### **2.3 Wechselnde Zinssätze**

Ein Kapital wird  $m_1$  Zinsperioden mit  $p_1$  % verzinst. Danach wird es über  $m_2$ Zinsperioden mit  $p_2$  % verzinst. Die Verzinsung geschieht mit Zinseszins. Wie hoch ist das Endkapital?

$$
n = m_1 + m_2 \qquad i_1 = \frac{p_1}{100}, \qquad i_2 = \frac{p_2}{100}.
$$
  

$$
K_{m_1} = K_0 \cdot (1 + i_1)^{m_1} \qquad K_{m_1 + m_2} = K_{m_1} \cdot (1 + i_2)^{m_2}
$$
  

$$
m_1 + m_2
$$

**Ergebnis:**  $K_n = K_{m_1 + m_2} = K_0 (1 + i_1)^{m_1} (1 + i_2)^{m_2}$ .

**Frage:** Welcher, über die gesamte Laufzeit  $n = m_1 + m_2$  konstante Zinssatz p hätte zum gleichen Endkapital  $K_n$  geführt? Wir verwenden dazu

$$
i = \frac{p}{100} \, .
$$

Es muss gelten:

$$
K_n = K_0 (1 + i)^n : \qquad n = m_1 + m_2
$$
  
\n
$$
\frac{K_n}{K_0} = (1 + i)^n, \qquad \sqrt[n]{\frac{K_n}{K_0}} = 1 + i,
$$
  
\n
$$
i = \sqrt[n]{\frac{K_n}{K_0}} - 1 = \sqrt[n]{\frac{K_0 (1 + i_1)^{m_1} (1 + i_2)^{m_2}}{K_0}} - 1
$$
  
\n
$$
= \sqrt[n]{(1 + i_1)^{m_1} (1 + i_2)^{m_2}} - 1.
$$

Natürlich brauchen wir dazu ein konkretes Beispiel. Das kommt nun sofort:

**Beispiel 2.5.** 2.000  $\in$  sind mit Zinseszins angelegt. Die ersten 4 Jahre zu 3 % und danach 6 Jahre zu 5 %.

Wie hoch ist das Endkapital und wie hoch müsste ein über die gesamte Laufzeit konstanter Zins sein, der zum selben Endkapital führt?

### **Lösung:**

$$
K_n = K_0(1 + i_1)^{m_1}(1 + i_2)^{m_2};
$$
  
\n
$$
K_0 = 2.000; m_1 = 4; m_2 = 6;
$$
  
\n
$$
n = m_1 + m_2 = 4 + 6 = 10; i_1 = 0, 03; i_2 = 0, 05;
$$
  
\n
$$
K_{10} = 2.000 \cdot 1, 03^4 \cdot 1, 05^6 = 3.016, 58 \in .
$$
  
\n
$$
p = \text{konstanter ZinstuB}, i = \frac{p}{100},
$$
  
\n
$$
i = \sqrt[n]{\frac{K_n}{K_0}} - 1 = \sqrt[n]{(1 + i_1)^{m_1}(1 + i_2)^{m_2}} - 1 =
$$
  
\n
$$
\sqrt[100]{1, 03^4 \cdot 1, 05^6} - 1 = 0, 0419538 \dots \approx 4, 2\%.
$$

Ergebnis: 10 Jahre Verzinsung mit 4, 2 % hätten das gleiche Endkapital ergeben. Probe:  $2.000 \cdot 1,0419538^{10} = 3.016,58 \in .$ 

Entsprechend berechnet man Endkapitalien und konstante Zinssätze bei mehreren wechselnden Zinssätzen.

**Beispiel 2.6.** 1.000 € liegen 1 Jahr zu 5 % auf einer Bank,

danach 2 Jahre zu 6 % danach 1 Jahr zu 7 % danach 4 Jahre zu 9 % danach 2 Jahre zu 6 % danach 1 Jahr zu 4 %

Es gibt zwei typische Fragen, die man hier stellen kann:

- a) Wie hoch ist das Endkapital?
- b) Wie hoch hätte ein konstanter Zinssatz sein müssen, der dasselbe Endkapital in derselben Zeit erbracht hätte?

### **Lösung:**

a)

$$
n = 1 + 2 + 1 + 4 + 2 + 1 = 11,
$$
  
\n
$$
K_{11} = 1.000 \cdot 1, 05 \cdot 1, 06^{2} \cdot 1, 07 \cdot 1, 09^{4} \cdot 1, 06^{2} \cdot 1, 04
$$
  
\n
$$
= 2.082, 26 \in .
$$

b)

$$
n = 11; \quad i = \sqrt[11]{\frac{K_n}{K_0}} - 1,
$$
  
\n
$$
i = \sqrt[11]{1,05 \cdot 1,06^2 \cdot 1,07 \cdot 1,09^4 \cdot 1,06^2 \cdot 1,04} - 1,
$$
  
\n
$$
i = 0,068951 \approx 6,9\%.
$$

**Probe:**  $1.000 \cdot 1,068951^{11} = 2.082,26 \in .$ 

**Anmerkung 2.2.** Das geometrische Mittel aus *n* positiven Zahlen  $a_1, a_2, \ldots, a_n$ lautet

$$
\bar{a}_g = \sqrt[n]{a_1 \cdot a_2 \cdot \ldots \cdot a_n} \, .
$$

Betrachten wir wechselnde Zinssätze  $i_1, i_2, \ldots i_n$ , so gilt für den konstanten äquivalenten Zinssatz i:

$$
1+i = \sqrt[n]{(1+i_1)(1+i_2)\dots(1+i_n)}.
$$

 $1 + i$  ist das geometrische Mittel aus den einzelnen Aufzinsungsfaktoren

$$
1+i_1, 1+i_2, \ldots, 1+i_n.
$$

### **2.4 Gemischte Verzinsung**

 $1.000 \in$  werden 3 Jahre und 4 Monate bei einem Jahreszins von 5 % verzinst mit Zinseszins. Nach 3 Jahren sind die 1.000  $\in$  auf

$$
K_3 = 1.000 \cdot 1,05^3 = 1.157,63 \in
$$

angewachsen. Werden die restlichen 4 Monate auch mit Zinseszinsen gerechnet, so ergibt sich:

$$
K_n = 1.000 \cdot 1,05^3 \cdot 1,05^{\frac{4}{12}} = 1.176,61 \in,
$$

da 4 Monate  $=\frac{4}{16}$  $\frac{1}{12}$  Jahre sind.

Bei der gemischten Verzinsung wird jedoch das angebrochene Jahr einfach verzinst:

$$
K_n = 1.000 \cdot 1,05^3 \left( 1 + 0,05 \cdot \frac{4}{12} \right) = 1.176,92 \in .
$$

Die Differenz beträgt  $0,31 \in$ .

Bei der gemischten Verzinsung werden ganze Zinsperioden mit Zinseszins verzinst und echte Bruchteile der Zinsperioden werden einfach verzinst:

 $N =$  ganze Vielfache einer Zinsperiode

 $t =$  echter Bruchteil einer Zinsperiode

$$
n = N + t
$$

dann ist:

**Endkapital bei gemischter Verzinsung:**

$$
K_n = K_0 (1 + i)^N (1 + it)
$$
  
0 \le t \le 1 (2.5)

**Beispiel 2.7.** 4.000  $\in$  werden 6 Jahre und 5 Monate mit 7% verzinst. Wie hoch ist das Endkapital?

### **Lösung:**

$$
K_n = K_0 (1+i)^N (1+i \cdot t)
$$

mit 
$$
K_0 = 4.000 \, \text{€}, N = 6, t = \frac{5}{12}
$$
 und  $i = 0,07$ .

Also 
$$
K_n = 4.000 \cdot 1,07^6 \left( 1 + 0,07 \cdot \frac{5}{12} \right) = 6.178,01 \in
$$
.

Oft kapitalisiert die Bank Zinsen am Jahresende. Die Zinsen werden also jeweils am Jahresende dem vorhandenen Kapital zugeschlagen. Das hat (zum Vorteil der Bank) folgende Konsequenz:

Wird Kapital während eines Jahres angelegt und während eines späteren Jahres abgehoben, so werden bei der gemischten Verzinsung angebrochene Jahre einfach verzinst und ganze Jahre mit Zinseszins verzinst. Entsprechendes gilt für jede andere Zinsperiode.

- $t_1$  = echter Bruchteil der ersten Zinsperiode. Während dieses Bruchteils wird einfach verzinst.
- $N =$  ganze Vielfache der Zinsperioden, während derer mit Zinseszins verzinst wird.
- $t_2$  = echter Bruchteil der letzten Zinsperiode. Während dieses Bruchteils wird einfach verzinst.

$$
n = t_1 + N + t_2
$$

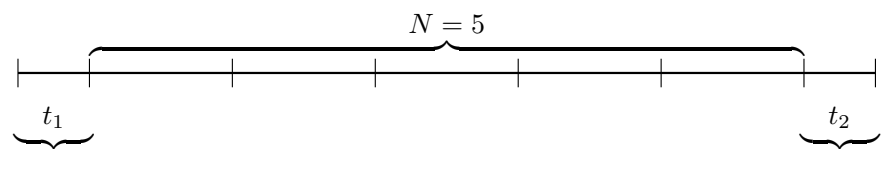

**Endkapital bei gemischter Verzinsung:**

$$
K_n = K_0 \ (1 + i \cdot t_1)(1 + i)^N (1 + i \cdot t_2)
$$
  
0 \le t\_1 \le 1; \ 0 \le t\_2 \le 1 \tag{2.6}

Für die Zinsrechnung gilt:

Jeder Monat hat 30 Tage Das Jahr hat 360 Tage.

**Beispiel 2.8.** Auf welchen Betrag wächst ein Kapital von 2.000 € an, das bei 8 % Jahreszins vom 10.5.2004 bis zum 15.3.2012 angelegt wird?

### **Lösung:**

10.5.2004 bis 31.12.2004 . . . 230 Tage mit einfacher Verzinsung 1.01.2005 bis 31.12.2011 . . . 7 Jahre mit Verzinsung mit Zinseszins 1.01.2012 bis 15.03.2012 . . . 75 Tage mit einfacher Verzinsung. Also

$$
K_n = K_0 (1 + i \cdot t_1)(1 + i)^N (1 + i \cdot t_2)
$$
  
= 2.000 \cdot (1 + 0,08 \cdot \frac{230}{360}) \cdot 1,08^7 \cdot \left(1 + 0,08 \cdot \frac{75}{360}\right)  
= 3.662,89 \in

Löst man die Formeln zur gemischten Verzinsung von S. 18 und S. 19 nach  $K_0$ auf, so erhält man die zur gemischten Verzinsung gehörenden Barwertformeln.

### **2.5 Unterjährliche Verzinsung**

1.000  $\in$  werden bei einem Jahreszinssatz von 6 % angelegt. Nach einem Jahr ergibt sich:

$$
K_1 = 1.000 \cdot 1,06 = 1.060,00 \in .
$$

Werden jedoch die Zinsen jedes Vierteljahr dem Kapital gutgeschrieben und mitverzinst, so ergibt sich ein höheres Endkapital.

Jedes Vierteljahr werden  $\frac{1}{4} \cdot 6\,\% = 1,5\,\%$  Zinsen dem Kapital zugeschlagen und mitverzinst.

Wir erhalten deshalb nach einem Jahr bei vierteljährlicher Verzinsung:

$$
K_{\frac{1}{4}\cdot 4}=1.000\cdot 1,015^4=1.061,36\, \text{E}.
$$

Die Differenz beträgt 1,36  $\in$ . In diesem Fall ist 6 % der nominelle Zinssatz. Wir definieren den **relativen Zinssatz** oder auch **unterjährlichen Zinssatz** durch

**Unterjährlicher Zinssatz:**

$$
i_{\text{rel}} = \frac{i}{m} \tag{2.7}
$$

In diesem Zusammenhang heißt i **nomineller Zinssatz** oder auch **nomineller Jahreszinssatz**. m ist die Anzahl der Jahresabschnitte. Nach jedem Jahresabschnitt erfolgt die Zinsgutschrift.

Wird ein Kapital bei dem nominellen Jahreszins i unterjährlich m-mal verzinst, so erhalten wir nach einem Jahr:

$$
K_1 = K_{\frac{1}{m}m} = K_0 (1 + i_{\text{rel}})^m
$$

Besteht die Laufzeit nicht aus  $m$ , sondern aus  $l$  Jahresabschnitten, so erhalten wir für das Endkapital:

**Endkapital bei unterjährlicher Verzinsung:**

$$
K_{\frac{l}{m}} = K_0 \left( 1 + \frac{i}{m} \right)^l \tag{2.8}
$$

Beträgt die Laufzeit *n* Jahre, so wird  $n \cdot m$ -mal verzinst ( $l = n \cdot m$ ):

$$
K_{\frac{m\cdot n}{m}} = K_0 \left(1 + \frac{i}{m}\right)^{m\cdot n}
$$

 $i =$  nomineller Jahreszinssatz

 $m =$  Anzahl der Zinsperioden pro Jahr

 $n =$  Anzahl Jahre

### **Musterbeispiel:**

Der nominelle Zinsfuß sei 12 %.  $K_0$  sei 1.000 €. Wie hoch ist das Endkapital nach einem Jahr?

1) Jährliche Verzinsung:

$$
K_1 = 1.000 \cdot 1, 12 = 1.120, 00 \in .
$$

2) halbjährliche Verzinsung:

$$
K_1 = K_{\frac{m}{m}} = K_0 \left( 1 + \frac{i}{m} \right)^m,
$$
  
\n
$$
K_0 = 1.000 \in , \ m = 2, \ i = 0, 12;
$$
  
\n
$$
K_{\frac{2}{2}} = 1.000 \cdot \left( 1 + \frac{0, 12}{2} \right)^2 = 1.123, 60 \in .
$$

3) vierteljährliche Verzinsung,  $m = 4$ :

$$
K_{\frac{4}{4}} = 1.000 \cdot \left(1 + \frac{0.12}{4}\right)^4 = 1.000 \cdot 1,03^4 = 1.125,51 \in \mathcal{Z}
$$

4) monatliche Verzinsung,  $m = 12$ :

$$
i_{\text{rel}} = \frac{0,12}{12} = 0,01;
$$
  
\n
$$
K_{\frac{12}{12}} = 1.000 \cdot 1,01^{12} = 1.126,83 \in .
$$

5) tägliche Verzinsung, 
$$
m = 360
$$
:  
\n
$$
K_{\frac{360}{360}} = 1.000 \cdot \left(1 + \frac{0,12}{360}\right)^{360} = 1.127,47 \in .
$$

Man könnte die Verzinsung jede Sekunde mit dem zugehörigen relativen Zinsfuß vornehmen, ja man kann ununterbrochen verzinsen, indem man  $m$  gegen unendlich gehen und  $i_{rel} = \frac{i}{n}$  $\frac{1}{m}$  gegen Null konvergieren lässt.

Wir erhalten so:

$$
\lim_{m \to \infty} K_{\frac{m \cdot n}{m}} = \lim_{m \to \infty} K_0 \left( 1 + \frac{i}{m} \right)^{n \cdot m}
$$

$$
= K_0 \left( \lim_{m \to \infty} \left( 1 + \frac{i}{m} \right)^m \right)^n
$$

$$
= K_0 e^{i \cdot n}; \qquad e = 2,71828 \dots \text{ die Eulersche Zahl}
$$

Hierfür benutzt man die mathematische Tatsache, dass der Grenzwert (lim) in der letzten Klammer gerade  $e^i$  ergibt. Wer damit nicht vertraut ist, möge dies an dieser Stelle einfach glauben oder solche Fakten gelegentlich nachlernen.

**Endkapital bei stetiger Verzinsung:**

$$
K_n = K_0 e^{i \cdot n} \tag{2.9}
$$

Wir bleiben beim letzten Beispiel und sehen uns dieses für den Fall stetiger Verzinsung an.

### **Voriges Beispiel mit stetiger Verzinsung:**

 $K_0 = 1.000 \in$ ,  $n = 1$  Jahr,  $p = 12\%$ 

bei stetiger Verzinsung ergibt sich nach einem Jahr:

$$
K_1 = K_0 e^i = 1.000 \cdot e^{0.12} = 1.127, 50 \in .
$$

Im folgenden Beispiel ist die Laufzeit kein ganzes Vielfaches von Jahren.

**Beispiel 2.9.** Auf welchen Betrag wachsen 5.000 € bei einem Jahreszinssatz von 6 % in  $5 + 1/4$  Jahren an,

a) bei gemischter Verzinsung? b) bei monatlicher Zinsgutschrift?

### **Lösung:**

a) 
$$
K_n = K_0 (1 + i)^N (1 + i \cdot t)
$$
;  
\n $K_0 = 5.000 \in$ ,  $i = 0, 06$ ,  $N = 5$ ,  $t = \frac{1}{4}$ ,  
\n $n = N + t = 5 + \frac{1}{4}$ ,  
\n $K_{5,25} = 5.000 \cdot 1, 06^5 \cdot \left(1 + 0, 06 \cdot \frac{1}{4}\right) = 6.791, 49 \in$ .  
\nb)  $m = 12$ ,  $i_{rel} = \frac{0, 06}{12} = 0, 005 = \frac{1}{2}\%$ ,  
\n5,25 Jahre = (60 + 3) Monate,  $l = 63$ ,  
\n $K_{\frac{63}{12}} = K_0 \left(1 + \frac{i}{m}\right)^l = 5.000 \cdot 1, 005^{63} = 6.845, 92 \in$ .

Es sei nun ein nomineller Jahreszinsfuß  $i$  gegeben. Wird m-mal unterjährlich verzinst, so erhalten wir nach einem Jahr das Kapital

$$
K_{\frac{m}{m}} = K_0 \left( 1 + \frac{i}{m} \right)^m
$$

Das Endkapital  $K_{\frac{m}{m}}$  ist größer als das Endkapital, das man bei einmaliger Verzinsung mit  $i$  erhält:

Es gilt

$$
K_1 = K_0(1+i) < K_{\frac{m}{m}}.
$$

Der zum unterjährlichen Zinssatz i<sub>rel</sub> konforme Jahreszinssatz, ist derjenige Zinssatz, der bei jährlicher Verzinsung zum selben Endkapital führt, wie die unterjährliche Verzinsung mit  $i_{rel}$ .

Dieser zu i<sub>rel</sub> äquivalente Jahreszins wird **konformer effektiver Jahreszins** oder auch kürzer **effektiver Zinssatz** genannt und mit  $i_{\text{eff}}$  bzw.  $p_{\text{eff}}$  bezeichnet, wobei

$$
i_{\text{eff}} = \frac{p_{\text{eff}}}{100} \, .
$$

Wir können  $i_{\text{eff}}$  berechnen:

 $i =$  nomineller Jahreszins und

 $m =$  Anzahl Jahresabschnitte.

Es muss dann gelten:

$$
K_{\frac{m}{m}} = K_0(1 + i_{\text{eff}}); K_0 \left(1 + \frac{i}{m}\right)^m = K_0(1 + i_{\text{eff}}); \left(1 + \frac{i}{m}\right)^m = 1 + i_{\text{eff}}.
$$

Somit:

**Effektiver Zinssatz:**

$$
i_{\text{eff}} = \left(1 + \frac{i}{m}\right)^m - 1
$$
 (2.10)

**Beispiel 2.10.** Ein Kapital ist mit einem nominellen Jahreszinssatz von 8 % angelegt. Die Zinsen werden nach jedem Vierteljahr gutgeschrieben. Wie hoch ist der effektive Jahreszinssatz?

$$
\begin{aligned} i_{\text{eff}} &= \left(1 + \frac{i}{m}\right)^m - 1 \, ; \, i = 0,08 \, , \, m = 4 \\ i_{\text{eff}} &= \left(1 + \frac{0,08}{4}\right)^4 - 1 = 1,02^4 - 1 = 0,0824321 \approx 0,0824 = 8,24\, \% \, ; \\ i &= 0,08 < i_{\text{eff}} \, . \end{aligned}
$$

**Anmerkung 2.3.** Aus der in der Mathematik bekannten *Bernoulli-Ungleichung*

$$
(1+h)^n>1+nh \ \ \text{folgt mit}\ h=\frac{i}{m}: \ \ \left(1+\frac{i}{m}\right)^m>1+m\frac{i}{m}=1+i\,,
$$

somit:

$$
i_{\text{eff}}=\left(1+\frac{i}{m}\right)^m-1>1+i-1=i\,,\;\;\mathrm{d}.\mathrm{h.}\quad i_{\text{eff}}>i\,.
$$

 $i_{\text{eff}} = \left(1 + \frac{i}{n}\right)$ m  $\setminus^m$ − 1 heißt auch **effektiver Jahreszinssatz**.

Der effektive Jahreszinssatz ist derjenige Jahreszinssatz, der zum selben Endkapital führt wie die unterjährliche Verzinsung mit  $i_{\text{rel}} = \frac{i}{n}$  $\frac{1}{m}$ , wobei *i* der nominelle Jahreszinssatz ist. Falls verschiedene Verzinsungsarten zum gleichen Endkapital führen, sind diese Verzinsungsarten äquivalent.

Zum Beispiel sind unterjährliche Verzinsung mit  $i_{rel}$  und jährliche Verzinsung mit  $i_{\text{eff}}$  äquivalent.

Unterjährliche Verzinsung mit  $i_{rel}$  und jährliche Verzinsung mit dem nominellen Jahreszinssatz i sind nicht äquivalent.

### **Beispieltabelle:**

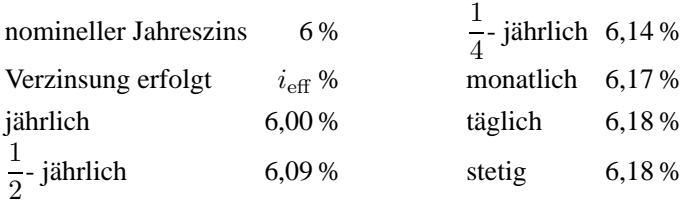

Nun sei ein Jahreszinssatz i gegeben. Es soll unterjährlich verzinst werden und zwar so, dass die unterjährliche Verzinsung zum effektiven Jahreszinssatz i führt. Es ist also der zum Jahreszinssatz äquivalente unterjährliche Zinssatz gefragt. Für äquivalenten Zinssatz sagt man auch **konformer Zinssatz**.

### **Wir definieren wie folgt:**

Es sei i der Jahreszinssatz. Es werde unterjährlich mit m Zinsperioden verzinst. Derjenige unterjährliche Zinssatz, der auf das Jahr bezogen den Jahreszinssatz i ergibt, heißt der zum Jahreszinssatz i **konforme unterjährliche Zinssatz** i<sub>konf</sub>.

Wir können  $i_{\text{konf}}$  berechnen:

$$
K_0(1+i_{\text{konf}})^m = K_0(1+i); \ (1+i_{\text{konf}})^m = 1+i; \ 1+i_{\text{konf}} = \sqrt[m]{1+i}.
$$

**Konformer unterjährlicher Zinssatz:**

$$
i_{\text{konf}} = \sqrt[m]{1+i} - 1 \tag{2.11}
$$

**Beispiel 2.11.** Ein Kapital wird mit dem Jahreszinssatz von 9 % verzinst. Die Zinsgutschrift erfolgt jeweils am Ende eines jeden Monats auf das vorhandene Kapital.

Wie groß muss der monatliche Zinsfuß sein, damit auf das Jahr bezogen der Jahreszinssatz von 9 % eingehalten wird?

**Lösung:**  $m = 12$ ,  $i = 0,09$ 

$$
i_{\text{konf}} = \sqrt[12]{1,09} - 1 = 0,0072073...
$$
  

$$
i_{\text{konf}} = 0,721\%;
$$
  

$$
\left(i_{\text{rel}} = \frac{9\%}{12} = 0,75\%\right)
$$

**Anmerkung 2.4.** Mit der Bernoulli-Ungleichung gilt:

$$
\begin{aligned} 1 + i &= 1 + m\,\frac{i}{m} < \left(1 + \frac{i}{m}\right)^m & \sqrt[m]{1 + i} < 1 + \frac{i}{m} \,, \\ i_{\text{konf}} &= \sqrt[m]{1 + i} - 1 < \frac{i}{m} = i_{\text{rel}} \end{aligned}
$$

Das folgende Beispiel erläutert noch einmal die Begriffe:

 $i =$  nomineller Jahreszins

 $i_{\text{off}}$  = effektiver Jahreszins und

 $i_{\text{konf}}$  = konformer, unterjährlicher Zins

**Beispiel 2.12.** Der (nominelle) Jahreszinssatz ist 8%.  $10.000 \in \text{werden}$  ein Jahr verzinst. Die Zinsgutschrift erfolgt vierteljährlich.

- a) Wie groß ist der relative, unterjährliche Zinssatz?
- b) Wie groß ist der effektive Jahreszinssatz bei vierteljährlicher Verzinsung mit dem relativen Zinssatz?
- c) Wie groß ist der zum Jahreszinssatz von 8 % konforme vierteljährliche Zinssatz?

Wie hoch ist das Kapital nach einem Jahr bei

- d) vierteljährlicher Verzinsung mit dem relativen, vierteljährlichen Zinssatz?
- e) vierteljährlicher Verzinsung mit dem konformen, vierteljährlichen Zinssatz?

**Lösung:**

$$
K_0 = 10.000 \, \epsilon
$$
,  $i = 0.08$ ,  $m = 4$ .

a)  $i_{\text{rel}} = \frac{i}{\sqrt{2}}$  $\frac{i}{m} = \frac{0,08}{4}$  $\frac{38}{4} = 0,02 = 2\%$ . b)  $i_{\text{eff}} = \left(1 + \frac{i}{n}\right)$ m  $\bigg)^m - 1 = 1,02^4 - 1 = 0,0824 \ldots = 8,24\,\%$ . c)  $i_{\text{konf}} = \sqrt[m]{1+i} - 1 = \sqrt[4]{1,08} - 1 = 0,0194... = 1,94\%$ . d)  $K_{\frac{4}{4}} = K_0 \left( 1 + \frac{i}{n} \right)$ m  $n^m = 10.000 \cdot 1,02^4 = 10.824,32 \in \mathbb{R}$ e)  $K_1 = K_0(1 + i<sub>konf</sub>)<sup>m</sup> = 10.000 \cdot 1,0194265<sup>4</sup> = 10.800,00 \in .$ 10.800,00  $\in$  hätten sich auch bei jährlicher Verzinsung mit 8 % ergeben.

### **Zur Verdeutlichung noch einmal eine Tabelle als Beispiel:**

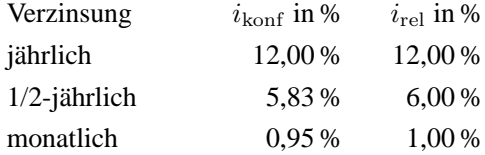

**Anmerkung 2.5.** Unterjährliche Verzinsung führt bei einfacher Verzinsung zu keinem höheren effektiven Jahreszinsfuß als dem nominellen Jahreszinsfuß: jährliche einfache Verzinsung:  $K_1 = K_0(1 + i)$ , unterjährliche einfache Verzinsung:

$$
K_{\frac{m}{m}} = K_0 \left( 1 + m \frac{i}{m} \right) = K_0 (1 + i) = K_1.
$$

**Fazit:** Somit fallen bei einfacher Verzinsung die Begriffe  $i$  und  $i_{\text{eff}}$  einerseits und  $i_{\text{rel}}$  und  $i_{\text{konf}}$  andererseits zusammen.

### **2.6 Fachwörter Deutsch-Englisch**

Anfangskapital Endkapital Barwert Zins, Zinsperiode Zinssatz einfache Verzinsung Abzinsen, aufzinsen Schuld jährlicher Zinssatz Zinseszins wechselnde Zinssätze gemischte Verzinsung unterjährliche Verzinsung vierteljährliche Verzinsung initial capital, initial amount balance, future value present value interest, interest period interest rate simple interest discounting, compounding debt interest as an annual rate compound interest changing interest rates mixed interest non-annual interest interest payed quarterly

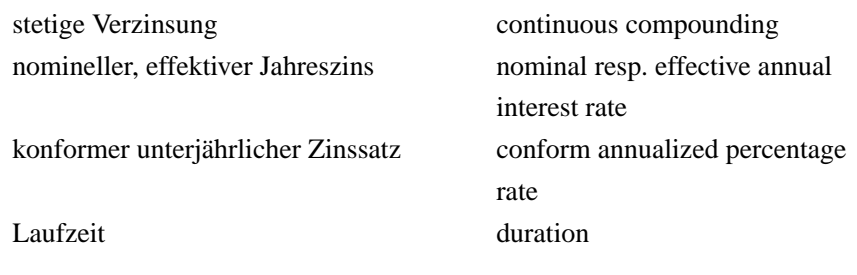

### **2.7 Typische Aufgaben zur Verzinsung**

Hier nun zur Einübung des Stoffs eine Reihe von ganz typischen Aufgaben zur Verzinsung. Sie können die Aufgaben auch als Musterbeispiele nehmen, wenn Sie einmal eine Frage zur Verzinsung eigenen Geldes haben, und nach dem Auffinden der spezifischen Aufgabe, die zu Ihrer Frage passt, dort einfach ihre eigenen Zahlen einsetzen und mit der Lösung Ihr Frage beantworten.

Versuchen Sie, die Aufgaben erst einmal selbständig zu lösen. Kontrollieren Sie erst dann Ihren Erfolg, indem Sie Ihre eigenen Rechnungen mit den Lösungen der Aufgaben im Anhang vergleichen.

### **Aufgaben, häufige Fragestellungen zur Verzinsung**

- 1. 10.000  $\in$  werden 10 Jahre lang mit 6,25 % angelegt. Wie hoch ist das Endkapital?
	- a) bei einfacher Verzinsung?
	- b) mit Zinseszinsen?
- 2. Jemand erhält in 7 Jahren 7.000 $\epsilon$ . Wie hoch ist der Barwert
	- a) bei 3 %? b) bei 12 %?
- 3. Ein Schuldner bietet zwei Möglichkeiten der Rückzahlung an. Möglichkeit A: Er zahlt  $3.000 \in \text{in } 2$  Jahren. Möglichkeit B: Er zahlt  $4.000 \in \text{in } 5$  Jahren. Welche Möglichkeit ist für den Geldgeber besser ?
	- a) bei 5 %? b) bei 12 %?
- 4. Lösen Sie:
	- a)  $12.000 \in$  waren 15 Jahre lang mit Zins und Zinseszinsen angelegt. Das Endkapital betrug 32.532.93  $\in$ . Wie hoch war der Zinssatz?
	- b) Ein Kapital hat sich mit Zinseszinsen in 11 Jahren verdoppelt. Wie hoch war der Zinssatz?
- 5. 5.000 € sind bei 6 % mit Zinseszinsen auf 10.061 € angewachsen. Wieviele Jahre war das Geld angelegt?
- 6. Nach wievielen Jahren verdoppelt sich ein Kapital bei 5 %, 6 % bzw. 10 %
	- a) bei einfacher Verzinsung?
	- b) mit Zinseszinsen?
- 7. Ein Kapital wird mit Zinseszinsen 3 Jahre zu 8 % und danach 2 Jahre zu 6 % angelegt.
	- a) Das Anfangskapital sei 1.000  $\in$ . Wie hoch ist das Endkapital?
	- b) Wie hoch ist der effektive Jahreszins (= derjenige Zinssatz, der zum gleichen Endkapital führt)?
- 8. 5.000 Dollar sind nach 7 Jahren mit Zinseszinsen auf 7.643 Dollar angewachsen. Wie hoch ist der Zinssatz?
- 9. 1.000 $\epsilon$  werden mit einem nominellen Jahreszins von 15% verzinst. Wie hoch ist das Endkapital?
	- a) nach 1 Jahr bei monatlicher Verzinsung?
	- b) nach 2 Jahren bei täglicher Verzinsung?
	- c) nach 3 Monaten bei monatlicher Verzinsung?
	- d) nach 3 Monaten bei jährlicher Verzinsung?
	- e) nach 3 Monaten bei täglicher Verzinsung?
	- f) nach 2 Jahren und 4 Monaten bei monatlicher Verzinsung?
	- g) nach 2 Jahren und 4 Monaten bei täglicher Verzinsung?
	- h) nach 2 Jahren und 4 Monaten bei jährlicher Verzinsung?
- 10. Für den nominellen Jahreszins von 3 %, 7 %, 11 %, und 20 % berechne man jeweils den Effektivzins.
	- a) bei monatlicher Verzinsung
	- b) bei täglicher Verzinsung
- 11. Jemand hat 2 Möglichkeiten, 5 Jahre lang Kapital mit Zins und Zinseszins anzulegen:
	- a) Der Jahreszins beträgt im ersten Jahr 4 %, im zweiten Jahr 5 %, im dritten Jahr 6 % und im vierten und fünften Jahr jeweils 7 %.
	- b) Der nominelle Jahreszins ist für alle 5 Jahre 6 % bei monatlicher Zinsgutschrift.

Berechnen Sie den effektiven Jahreszins (Effektivzins) für a) und b) .

- 12. Ein Kapital, das mit Zins und Zinseszins angelegt war, hat sich nach 11 Jahren verdreifacht. Wie hoch war der Jahreszins?
- 13. 10.000 € liegen vom 20.7.2003 bis zum 16.9.2015 bei 8,5 % Jahreszins auf der Bank. Wie hoch ist das Endkapital, bei Kapitalisierung der Zinsen jeweils am Jahresende?
- 14. Ein Kapital von 100.000 $\in$  wird bei einem Jahreszinssaz von 8 % vierteljährlich verzinst. Man schreibe die vier Endkapitalien für die ersten vier Vierteljahre auf.
	- a) bei Anwendung des relativen Zinssatzes
	- b) bei Anwendung des konformen Zinssatzes
- 15. Nach wievielen Jahren sind bei 5 % Jahreszins  $2.000 \in \text{auf } 2.552,57 \in \text{ange-}$ wachsen?
- 16. Ein Kapital hat sich bei 7,125 % Jahreszins mit Zinseszinsen verdoppelt. Wie lange war es angelegt?
- 17. Jemand kaufte sich mit 100.000 $\epsilon$  in ein Unternehmen ein. Nach 8 Jahren stieg er mit einer Abfindung von 162.417 $\epsilon$  aus dem Unternehmen wieder aus. Wie hoch war der effektive Jahreszins?
- 18. Gegeben ist der nominelle Jahreszinsfuß von 12 %. Man berechne bei monatlicher Zinsgutschrift
	- a) den relativen Zinssatz
	- b) den zu  $i_{\text{eff}} = 12\%$  konformen, unterjährlichen Zinssatz
	- c) den effektiven Jahreszinssatz
# **Kapitel 3 Rentenrechnung**

**Renten** sind in gleichen Zeitabständen wiederkehrende Zahlungen. Erfolgen die Zahlungen immer zu Beginn eines Zeitabschnitts, so handelt es sich um eine **vorschüssige Rente**. Erfolgen die Zahlungen immer am Ende eines Zeitabschnitts, so handelt es sich um eine **nachschüssige Rente**.

Es sei i der Zinssatz für den Zeitabschnitt zwischen zwei Rentenzahlungen. Wir gehen von Verzinsung mit Zinseszins aus.

Wir definieren:

 $q = 1 + i$ 

 $r =$ konstanter Zahlungsbetrag pro Zeitabschnitt.

# **3.1 Nachschüssige Rente**

- $S_n$  = Endwert einer *n*-mal nachschüssig gezahlten Rente
- $s_{n}$  = Endwert einer *n*-mal nachschüssig gezahlten Rente von jeweils 1 Währungseinheit ( $r = 1$ ; z.B. 1  $\in$ )

## **Bemerkung:**

sn⌉ wird **nachschüssiger Rentenendwertfaktor** genannt. Wir berechnen nun  $S_n$  und  $s_n$ :

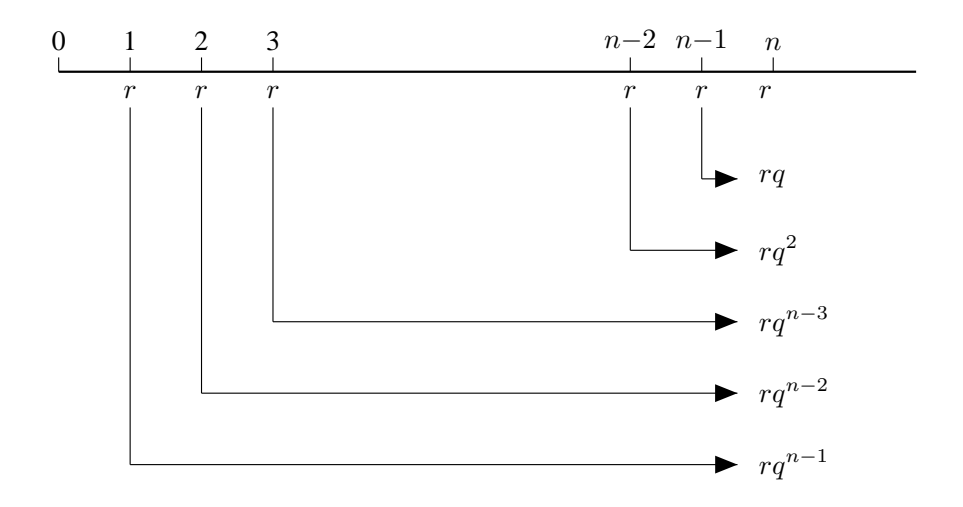

Es gilt:

$$
S_n = r + rq + rq^2 + \ldots + rq^{n-3} + rq^{n-2} + rq^{n-1} = r\frac{q^n - 1}{q - 1}.
$$

( siehe geometrische Reihe S. 9 ) Setzen wir  $r = 1$ , so erhalten wir:

$$
s_{n} = \frac{q^{n} - 1}{q - 1}; \qquad S_n = r \cdot s_{n}
$$

# **Beispiele:**

1. Jemand zahlt 12 Jahre lang am Ende jeden Jahres  $1.000 \in$  bei einer Bank ein. Er erhält pro Jahr 7 % Zins mit Zinseszins. Wie hoch ist der gesparte Betrag am Ende des 12. Jahres?

#### 3.2 Vorschüssige Rente 35

$$
r = 1.000; \text{ nachschüssig}; i = 0,07; q = 1,07; n = 12.
$$
  
\n
$$
s_{12} = \frac{1,07^{12} - 1}{1,07 - 1} = 17,888451
$$
  
\n
$$
S_{12} = 1.000 \cdot s_{12} = 17.888,45 \in
$$

2. Der nominelle Jahreszins sei 6 % . Am Ende eines jeden Monats werden 100 € gezahlt. Wie hoch ist der Endwert aller Zahlungen nach 3 +  $\frac{1}{2}$  $\frac{1}{2}$  Jahren bei monatlicher Verzinsung?

nachschüssig:

$$
i_{\text{rel}} = \frac{0,06}{12} = 0,005 \qquad r = 100
$$
  
\n
$$
q = 1 + i_{\text{rel}} = 1,005 \qquad n = 3 \cdot 12 + 6 = 42
$$
  
\n
$$
S_{42} = r \cdot s_{42} = 100 \cdot \frac{1,005^{42} - 1}{1,005 - 1} = 4.660,65 \in
$$

# **3.2 Vorschüssige Rente**

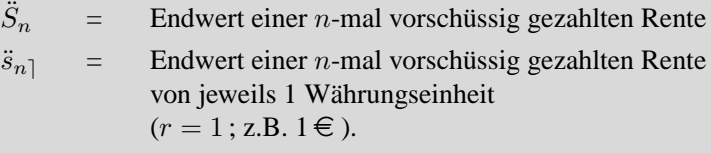

## **Bemerkung:**

 $\ddot{s}_{n}$  wird **vorschüssiger Rentenendwertfaktor** genannt.

Wir berechnen nun  $\ddot{S}_n$  und  $\ddot{s}_{n\bar{}}$ :

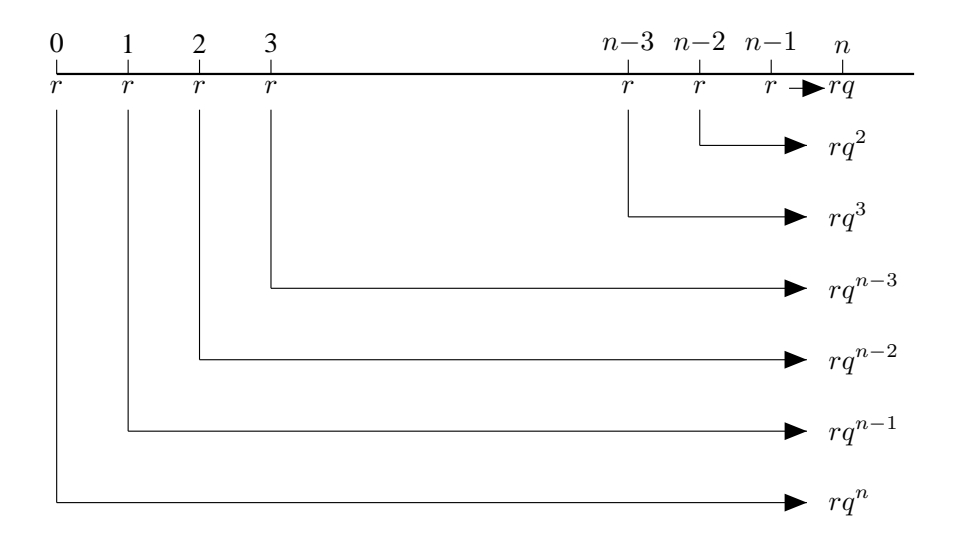

Nun gilt:

$$
\ddot{S}_n = rq + rq^2 + \dots + rq^n
$$
  
=  $rq(1 + q + \dots + q^{n-1}) = rq \cdot \frac{q^n - 1}{q - 1}$ 

(siehe geometrische Reihe S. 6) Wir setzen  $r = 1$  und erhalten:

$$
\ddot{s}_{n\,} = q \frac{q^{n} - 1}{q - 1} \, ; \quad \ddot{S}_{n} = r \ddot{s}_{n}
$$

# **Musterbeispiele:**

1. Jemand zahlt 12 Jahre lang am Anfang jeden Jahres  $1.000 \in$  bei einer Bank ein. Er erhält einen Jahreszins von 7 %. Wie hoch ist der gesparte Betrag am Ende des 12. Jahres?

#### 3.2 Vorschüssige Rente 37

#### **Lösung:**

Die Zahlungen geschehen vorschüssig.

$$
n = 12 \qquad q = 1 + i = 1,07 \qquad r = 1.000
$$
  
\n
$$
\ddot{s}_{12} = q \frac{q^n - 1}{q - 1} = 1,07 \frac{1,07^{12} - 1}{1,07 - 1} = 19,140643
$$
  
\n
$$
\ddot{S}_{12} = r \cdot \ddot{s}_{12} = 1.000 \cdot 19,140643 = 19.140,64 \in
$$

2. Am Anfang eines jeden Monats zahlt jemand  $100 \in$  ein. Der nominelle Jahreszinssatz sei 6 %. Die Zinsen werden monatlich gutgeschrieben. Wie hoch ist der Endwert aller Zahlungen nach 3 +  $\frac{1}{2}$  $\frac{1}{2}$  Jahren? **Lösung:**

\n Vorschüssig 
$$
r = 100
$$
  $i_{\text{rel}} = \frac{0.06}{12} = 0.005$   
\n $q = 1 + i_{\text{rel}} = 1.005$   $n = 3 \cdot 12 + 6 = 42$   
\n $\ddot{S}_n = r \cdot q \frac{q^n - 1}{q - 1}$   
\n $\ddot{S}_{42} = 100 \cdot 1.005 \frac{1.005^{42} - 1}{1.005 - 1} = 4.683,96 \in \text{C}$ \n

# **Definitionen:**

- $B_n$  = Barwert einer *n*-mal nachschüssig gezahlten Rente
- $\ddot{B}_n$  = Barwert einer *n*-mal vorschüssig gezahlten Rente
- $a_{n}$ ] = Barwert einer *n*-mal nachschüssig gezahlten Rente von 1 Geldeinheit ( $r = 1$ ; z.B.  $1 \in$ )
- $\ddot{a}_{n}$ ] = Barwert einer *n*-mal vorschüssig gezahlten Rente von 1 Geldeinheit ( $r = 1$ ; z.B.  $1 \in$ )

Abzinsen ergibt:

$$
B_n = \frac{S_n}{q^n} = r \cdot \frac{1}{q^n} \cdot \frac{q^n - 1}{q - 1}
$$

$$
\ddot{B}_n = \frac{\ddot{S}_n}{q^n} = r \cdot \frac{1}{q^n} \cdot q \frac{q^n - 1}{q - 1}
$$

an⌉ heißt **nachschüssiger Rentenbarwertfaktor**.

 $\ddot{a}_{n}$ ] heißt **vorschüssiger Rentenbarwertfaktor**.

Die Werte für  $a_{n}$  und  $\ddot{a}_{n}$  erhalten wir, indem wir in den Formeln für  $B_n$  und  $\ddot{B}_n$  für  $r=1$  setzen:

$$
a_{n} = \frac{1}{q^{n}} \frac{q^{n} - 1}{q - 1}; \qquad B_{n} = r \cdot a_{n}
$$

Das entsprechende vorschüssige Formulatorium lautet:

$$
\ddot{a}_{n\,} = \frac{1}{q^{n-1}} \cdot \frac{q^n - 1}{q - 1} \, ; \qquad \ddot{B}_n = r \cdot \ddot{a}_{n\,}
$$

## **Musterbeispiele:**

- 1. Es werden 10 Jahre lang jedes Jahr  $1.000 \in$  eingezahlt bei 6 % Zinsen. Wie hoch ist der Barwert aller Zahlungen?
	- a) bei Zahlung am Beginn eines jeden Jahres?
	- b) bei Zahlung am Ende eines jeden Jahres?

## **Lösung:**

a) vorschüssig

$$
n = 10 \t i = 0,06 \t q = 1,06
$$
  
\n
$$
\ddot{a}_{n} = \frac{1}{q^{n-1}} \cdot \frac{q^{n} - 1}{q - 1}
$$
  
\n
$$
\ddot{B}_{n} = r \cdot \ddot{a}_{n}
$$
\n
$$
r = 1.000
$$
  
\n
$$
\ddot{B}_{10} = 1.000 \cdot \frac{1}{1,069} \cdot \frac{1,06^{10} - 1}{1,06 - 1} = 7.801,69 \in
$$

b) nachschüssig

$$
a_{n} = \frac{1}{q^{n}} \cdot \frac{q^{n} - 1}{q - 1} \qquad B_{n} = r \cdot a_{n} = r \cdot \frac{1}{q^{n}} \cdot \frac{q^{n} - 1}{q - 1}
$$

$$
B_{10} = 1.000 \cdot \frac{1}{1,06^{10}} \cdot \frac{1,06^{10} - 1}{1,06 - 1} = 7.360,09 \in
$$

2. Jemand soll 18 Jahre lang zu Beginn jeden Vierteljahres  $1.500 \in$  bezahlen. Der nominelle Jahreszinssatz ist 4 %. Dieser Jemand will die Zahlungsverpflichtung sofort ablösen. Wie hoch ist der Ablösungsbetrag?

**Lösung:** vorschüssig

$$
n = 18 \cdot 4 = 72
$$
  
\n
$$
i_{rel} = \frac{0.04}{4} = 0.01 \qquad q = 1.01 \qquad r = 1.500
$$
  
\n
$$
B_n = r \cdot \ddot{a}_{n\bar{1}} = 1.500 \cdot \frac{1}{1.01^{71}} \cdot \frac{1.01^{72} - 1}{1.01 - 1} = 77.492,84 \in
$$
  
\n
$$
(1.500 \cdot 72 = 108.000 \in)
$$

Die Rentenformeln enthalten 4 Größen:

$$
n, q, r, S_n(\ddot{S}_n) \quad \text{bzw.} \quad n, q, r, B_n(\ddot{B}_n)
$$

Man kann nun 3 der 4 Größen angeben und nach der 4. Größe fragen. Man erhält sie durch Einsetzen der bekannten Größen in diejenige Formel, in der alle 4 vorkommen. Wir sehen uns ein paar Beispiele dazu an.

**Beispiel 3.1.** Welchen Betrag muss man jeweils am Jahresende sparen, um nach 10 Jahren 10.000 $\in$  zu haben?

a) bei 5 % Zins? b) bei 10 % Zins?

## **Lösung:**

nachschüssig

 $n = 10$  $S_n = 10.000$   $S_n = rs_{n}$ .

Gesucht ist r.

$$
r = \frac{S_n}{s_{n}} = \frac{S_n}{\left(\frac{q^n - 1}{q - 1}\right)} = S_n \cdot \frac{q - 1}{q^n - 1}
$$

a) 
$$
i = 0,05
$$
  $q = 1,05$   
\n $r = S_{10} \frac{q-1}{q^{10}-1} = 10.000 \cdot \frac{0,05}{1,05^{10}-1} = 795,05 \in$   
\nb)  $r = 10.000 \cdot \frac{0,1}{1,1^{10}-1} = 627,45 \in$ 

## **Man kann auch nach** n = **Anzahl der Rentenzahlungen fragen.**

Für die Antwort braucht man wieder den natürlichen Logarithmus, den wir mit  $log(x)$  bezeichnen (vgl. S. 13).  $log(x)$  ist somit der Logarithmus zur Basis e = 2, 71828 . . . . Oft wird der natürliche Logarithmus auch mit  $\ln(x)$  bezeichnet.

## **A) nachschüssige Rente:**

$$
s_{n} = \frac{q^{n} - 1}{q - 1} \qquad q^{n} - 1 = (q - 1)s_{n}
$$
  

$$
q^{n} = 1 + (q - 1)s_{n}
$$
; 
$$
n \log q = \log(1 + (q - 1)s_{n})
$$

**Laufzeit nachschüssiger Rente:**

$$
n = \frac{\log(1 + (q - 1)s_{n\bar{1}})}{\log q}
$$
 (3.1)

$$
a_{n} = \frac{1}{q^{n}} \cdot \frac{q^{n} - 1}{q - 1}; \quad (q - 1)a_{n} = \frac{q^{n} - 1}{q^{n}} = 1 - \frac{1}{q^{n}}
$$
  
\n
$$
\frac{1}{q^{n}} = 1 - (q - 1)a_{n} ; \quad \log(\frac{1}{q^{n}}) = \log(1 - (q - 1)a_{n})
$$
  
\n
$$
\log(1) - \log(q^{n}) = \log(1 - (q - 1)a_{n}) ;
$$
  
\n
$$
-n \log(q) = \log(1 - (q - 1)a_{n}) ;
$$
  
\n
$$
n = -\frac{\log(1 - (q - 1)a_{n})}{\log q} ;
$$

$$
n = -\frac{\log(1 - (q-1)a_{n\bar{1}})}{\log(q)}
$$

# **B) vorschüssige Rente:**

$$
\ddot{s}_{n} = q \cdot \frac{q^{n} - 1}{q - 1}; \qquad \frac{q - 1}{q} \cdot \ddot{s}_{n} = q^{n} - 1
$$
  

$$
q^{n} = 1 + \frac{q - 1}{q} \cdot \ddot{s}_{n}
$$
  

$$
n \log(q) = \log(1 + \frac{q - 1}{q} \cdot \ddot{s}_{n})
$$

# **Laufzeit vorschüssiger Rente:**

$$
n = \frac{\log(1 + \frac{q-1}{q} \cdot \ddot{s}_{n\bar{q}})}{\log(q)}
$$
(3.2)

$$
\ddot{a}_{n} = \frac{1}{q^{n-1}} \cdot \frac{q^n - 1}{q - 1}
$$

$$
\frac{\ddot{a}_{n}}{q} = \frac{1}{q^n} \cdot \frac{q^n - 1}{q - 1} = a_{n}
$$

Wegen 
$$
n = -\frac{\log\left(1 - (q-1)a_{n}\right)}{\log(q)}
$$
 gilt:

$$
n = -\frac{\log(1 - \frac{q-1}{q} \cdot \ddot{a}_{n\bar{q}})}{\log(q)}
$$

# **Musterbeispiele:**

Prüfen Sie bei den folgenden Fragestellungen zunächst, welche der Formeln Sie zur Beantwortung verwenden müssen.

1. Jemand möchte auf legale Weise einer Million  $\in$  habhaft werden. Er kann am Ende jeden Jahres  $12.000 \in$  sparen. Er rechnet mit einer Verzinsung von 7 %. In wieviel Jahren ist er Millionär?

## **Lösung:**

$$
S_n = 1.000.000; r = 12.000; i = 0,07; q = 1,07;
$$
  
\n
$$
S_n = r \cdot s_{n} ; s_{n} = \frac{S_n}{r};
$$
  
\n
$$
s_{n} = \frac{1.000.000}{12.000} = 83,333...
$$
  
\n
$$
n = \frac{\log(1 + (q - 1)s_{n})}{\log(q)} = 28,40 \text{ Jahre}
$$

Wie ist das angebrochene Jahr zu deuten? Nach 28 Jahren hat er gespart:

$$
S_{28} = 12.000 \cdot \frac{1,07^{28} - 1}{0,07} = 968.372,29 \in
$$

Nach 29 Jahren hat er gespart:

$$
S_{29}=12.000\cdot \frac{1,07^{29}-1}{0,07}=1.048.158,35\!\in\!
$$

#### 3.2 Vorschüssige Rente 43

#### 2. Wie oft kann man  $1.000 \in \text{pro Jahr aus } 10.000 \in \text{bei } 8\%$  Zinsen zahlen?

- a) Zahlung am Beginn jedes Jahres
- b) Zahlung am Ende jedes Jahres

#### **Lösung:**

$$
i = 0,08 \,, \qquad q = 1,08 \,, \quad r = 1.000
$$

a)  $\ddot{B}_n = r \cdot \ddot{a}_{n}$ ;  $\ddot{B}_n = 10.000, \quad \ddot{a}_{n\bar{1}} =$  $\ddot{B}_n$  $\frac{B_n}{r} = \frac{10.000}{1.000}$  $\frac{100000}{1.000} = 10$  $n = \frac{-\log(1 - \frac{q-1}{q})}{\log(q)}$  $\frac{-1}{q}$  $\ddot{a}_{n}$ )  $\frac{q}{\log(q)} = \log(1-\frac{0.08}{1.08}\cdot 10)$  $log(1,08)$ 

 $= 17, 54$  Jahre

b) nachschüssig

$$
B_n = 10.000
$$
  
\n
$$
B_n = r \cdot a_{n\bar{1}}, \qquad a_{n\bar{1}} = \frac{B_n}{r} = \frac{10.000}{1.000} = 10
$$
  
\n
$$
n = \frac{\log(1 - (q - 1)a_{n\bar{1}})}{\log(q)}
$$
  
\n
$$
= -\frac{\log(1 - 0.08 \cdot 10)}{\log(1.08)}
$$
  
\n
$$
= -\frac{\log(0.2)}{\log(1.08)} = 20.91 \text{ Jahre}
$$

3. Jemand kann am Anfang jeden Monats 250 € sparen. Er will 100.000 € sparen. Er kann seine Ersparnisse zu einem nominellen Jahreszins von 6 % anlegen. Die Zinsgutschrift erfolgt monatlich.

Wieviele Monate muss er sparen?

#### **Lösung:**

vorschüssig

 $i = 0,06$   $i_{rel} = \frac{0,06}{10}$  $\frac{1}{12} = 0,005$  $q = 1,005$   $r = 250$   $\ddot{S}_n = 100.000$  $\ddot{S}_n = r \ddot{s}_{n\parallel}$   $\ddot{s}_{n\parallel} =$  $\ddot{S}_n$  $\frac{S_n}{r} = \frac{100.000}{250}$  $\frac{250}{250} = 400$  $n =$  $\log(1+\frac{q-1}{q}\ddot{s}_{n\bar{1}})$  $\frac{q}{\log(q)} =$  $\log(1+\frac{0,005}{1,005}400)$  $\frac{1,005}{\log(1,005)}$  = 219, 6 Monate

 $= 18$  Jahre und 3,6 Monate

Man kann auch nach dem Zinssatz i fragen. Gleichungen der Art:

$$
\frac{q^n - 1}{q - 1} = \frac{(1 + i)^n - 1}{i} = \text{const.}
$$

lassen sich nicht nach q bzw. i auflösen.

#### **Wir suchen die Lösung durch Probieren.**

**Beispiel 3.2.** Jemand hat 10 Jahre lang am Ende jeden Jahres  $500 \in$  gespart und mit Zins und Zinseszinsen angelegt. Nach 10 Jahren waren auf dem Sparkonto 6.908,22 €. Wie hoch war der Zinssatz?

#### **Lösung:**

$$
r = 500 \t S_{10} = 6.908, 22
$$

nachschüssig:  $S_{10} = r \cdot s_{10}$ 

$$
s_{10} = \frac{S_{10}}{r} = \frac{6.908, 22}{500} = 13,81644
$$

$$
s_{10} = \frac{q^{10} - 1}{q - 1}
$$

Die Gleichung  $\frac{q^{10}-1}{1}$  $\frac{1}{q-1}$  = 13, 81644 ist nicht nach q auflösbar. Daher probiert man:

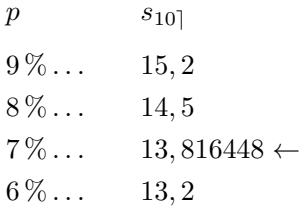

Der Zinssatz betrug 7 %

# **3.3 Das Äquivalenzprinzip**

Eine Zahlungsfolge ist eine Folge von Zahlungen, die verschieden sein können, und die zu verschiedenen Zeitpunkten erfolgen.

Es gibt folgendes **Äquivalenzprinzip**:

Zwei Zahlungsfolgen sind äquivalent, falls die Barwerte der beiden Zahlungsfolgen zu einem gemeinsamen Zeitpunkt gleich sind, z.B. Barwert aller Schulden  $=$  Barwert aller Guthaben.

Mit Hilfe des Äquivalenzprinzips kann man zusammengesetzte und komplizierte Aufgaben lösen. Wir sehen uns natürlich wieder Beispiele dazu an:

# **Musterbeispiele:**

1) Jemand zahlt 10 Jahre lang am Ende jeden Jahres  $500 \in \alpha$  auf ein Konto ein. Welchen Betrag kann er 12 Jahre lang jedes Jahr abheben, wenn die erste Auszahlung 1 Jahr nach der letzten Einzahlung erfolgen soll? Der Jahreszinssatz ist 7 %.

## **Lösung:**

Zeitachse:

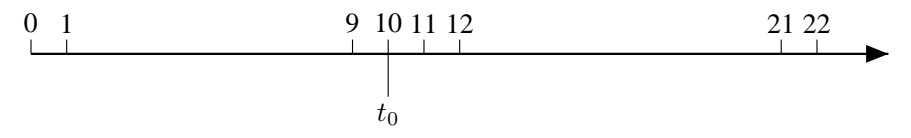

Das Äquivalenzprinzip sagt:

Barwert der Einzahlungen zum Zeitpunkt  $t_0$  = Barwert der Auszahlungen zum Zeitpunkt  $t_0$ . Alle Ein- und Auszahlungen sind nachschüssig:

$$
S_{10}=B_{12}
$$

$$
500 \cdot \frac{1,07^{10} - 1}{1,07 - 1} = r \cdot \frac{1}{1,07^{12}} \cdot \frac{1,07^{12} - 1}{1,07 - 1}
$$

$$
r = \text{Abbebungsberag:}
$$
  
\n
$$
r = 500 \cdot \frac{1,07^{10} - 1}{0,07} \cdot 1,07^{12} \cdot \frac{0,07}{1,07^{12} - 1}
$$
  
\n
$$
= 500 \cdot \frac{1,07^{10} - 1}{1,07^{12} - 1} \cdot 1,07^{12} =
$$
  
\n= 869,76 €

2) Welcher Betrag muss jedes Vierteljahr, am 1.4.2005 beginnend, 120-mal eingezahlt werden, damit aus dem angesammelten Guthaben 60-mal, am 1.7.2042 beginnend, vierteljährlich 20.000 e gezahlt werden können. Die Zinsgutschrift erfolge vierteljährlich bei einem nominellen Jahreszins von  $8\%$ .

#### **Lösung:**

Zinsperiode  $= 1/4$  Jahr,

$$
p_{\text{rel}} = \frac{p}{4} = \frac{8}{4} \% = 2 \%,
$$
  

$$
q = 1 + i_{\text{rel}} = 1,02
$$

Wir betrachten wieder die Zeitachse.

## 3.3 Das Äquivalenzprinzip 47

#### Zeitachse:

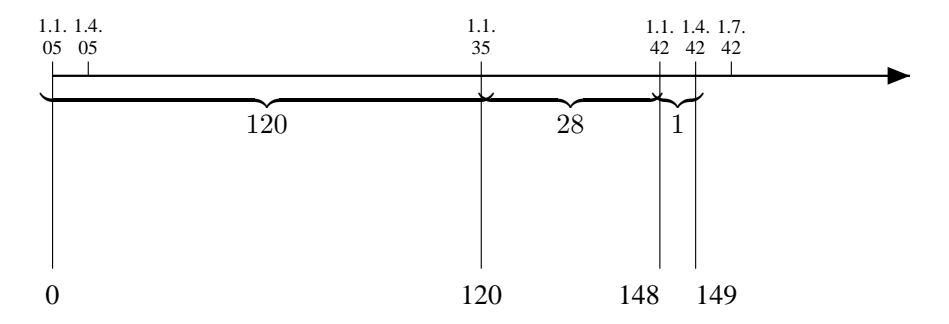

 $x =$  gesuchter Einzahlungsbetrag.

Das Äquivalenzprinzip sagt: *Barwert aller Einzahlungen zum 1.1.05 = Barwert aller Auszahlungen zum 1.1.05* : 1

$$
x \cdot a_{120} = 20.000 \cdot a_{60} \cdot \frac{1}{q^{149}}
$$

$$
x \cdot \frac{1}{q^{120}} \cdot \frac{q^{120} - 1}{q - 1} = 20.000 \cdot \frac{1}{q^{60}} \cdot \frac{q^{60} - 1}{q - 1} \cdot \frac{1}{q^{149}}
$$
  

$$
x \frac{q^{120} - 1}{q - 1} = 20.000 \cdot \frac{q^{60} - 1}{q - 1} \cdot \frac{1}{q^{89}}
$$
  

$$
x(q^{120} - 1) = 20.000 \frac{q^{60} - 1}{q^{89}}
$$
  

$$
x = 20.000 \cdot \frac{1}{q^{89}} \cdot \frac{q^{60} - 1}{q^{120} - 1} = 20.000 \cdot \frac{1}{1,02^{89}} \cdot \frac{1,02^{60} - 1}{1,02^{120} - 1}
$$
  
= 801,80

Es müssen jedes Vierteljahr 801,80 $\in$ einbezahlt werden.

# **3.4 Fachwörter Deutsch-Englisch**

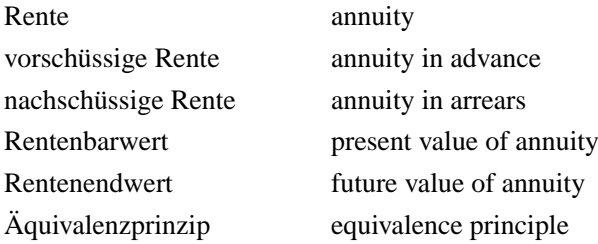

# **3.5 Typische Aufgaben zur Rentenrechnung**

- 1) Jemand zahlt  $1.000 \in \text{am}$  Ende (am Anfang) eines jeden Jahres ein. Wie hoch ist der ersparte Betrag bei 6,25 % Jahreszins mit Zinseszinsen am Ende des 10. Jahres?
- 2) Wie groß ist der Barwert von 5 Jahresraten zu  $1.000 \in \text{jeweils}$  am Ende (Anfang) des Jahres bei 6 %?
- 3) Jemand möchte 15 Jahre lang sparen und nach 15 Jahren 120.000  $\in$  gespart haben. Der nominelle Jahreszinssatz sei 6 %. Die Zinsgutschrift erfolgt monatlich.

Welchen Betrag muss er

- a) am Anfang jeden Monats sparen?
- b) am Ende jeden Monats sparen ?
- 4) Jemand kann bei 7 % Jahreszins 2.000  $\in$  sparen. Er möchte 20.000  $\in$  sparen. Wie lange muss er sparen, falls er
	- a) die 2.000  $\in$  am Anfang jeden Jahres spart?
	- b) die 2.000  $\in$  am Ende jeden Jahres spart?
- 5) Wie oft kann aus 70.236  $\in$  bei 7% Jahreszins eine nachschüssige (vorschüssige) Jahresrente von  $10.000 \in$  gezahlt werden?
- 6) Jemand hat  $10.000 \in$  Schulden. Er kann nicht zahlen. Er soll 5 Jahre lang, jeweils am Ende des Jahres,  $2.500 \in$  zahlen. Wie hoch sind die Zinsen?
- 7) Es sind zwei Sparpläne miteinander zu vergleichen. Bei beiden Plänen werden 7 Jahre lang, jeweils zu Beginn eines Jahres,  $1.000 \in \text{eingezahlt.}$
- *Plan A*: Am Ende eines jeden Jahres werden dem Konto 7,75 % Zinsen gutgeschrieben
- *Plan B*: Am Ende eines jeden der ersten 6 Jahre werden dem Konto 6 % Zinsen gutgeschrieben, am Ende des 7. Jahres jedoch 14 %

Die Zinsen werden auf das jeweils vorhandene Guthaben gewährt, wobei die Verzinsung mit Zinseszins erfolgt.

Bestimmen Sie für beide Sparpläne die Guthaben bei Ablauf! Welcher der beiden Sparpläne ist der günstigere?

8) Auf einem Konto soll innerhalb von 10 Jahren eine Summe von 70.000  $\in$ angespart werden. Dazu wird in den ersten 5 Jahren am Anfang eines jeden Vierteljahres ein gleichbleibender Betrag einbezahlt. Die restlichen 5 Jahre wird keine Einzahlung getätigt.

Das Guthaben wird mit 8% nominellem Jahreszins bei vierteljährlicher Zinsgutschrift verzinst.

- a) Wie hoch ist der in den ersten Jahren vierteljährlich einzuzahlende Betrag?
- b) Das Sparziel soll statt durch die oben geschilderte Art durch eine einmalige Einzahlung zu Beginn der Ansparzeit erreicht werden. Wie hoch ist dann der einzuzahlende Betrag?
- 9) Jemand zahlt am 1.1.2008  $\in$  10.000 bei einer Bank auf ein Konto ein. Zu Beginn eines jeden Jahres werden  $2.000 \in \text{eingezahl}$ , und zwar erstmalig am 1.1.2009 und letztmalig am 1.1.2017. Außerdem werden zu Beginn eines jeden Jahres  $5.000 \in 6$  mal hintereinander

abgehoben, und zwar erstmalig am 1.1.2018. Der jährliche Zinssatz ist 7 %. Wie lautet der Kontostand am 1.1.2024?

- 10) Jemand zahlt am Ende jeden Jahres 1.000 $\epsilon$ ein. Die ersten 6 Jahre beträgt der Jahreszinssatz 5 %. Danach beträgt der Jahreszinssatz 8 %. Wie hoch ist der mit Zinseszins angesammelte Betrag nach 10 Jahren?
- 11) Jemand zahlt am Anfang (Ende) jeden Jahres  $1.000 \in$ ein. Der nominelle Jahreszinssatz beträgt 12 %. Wie hoch ist die angesparte Summe nach 10 Jahren
	- a) bei jährlicher Verzinsung?
	- b) bei monatlicher Verzinsung?
- 12) Ein Sparer zahlt zu Beginn eines jeden Monats  $\epsilon$  52,- auf ein Konto, erstmals am 1. Januar eines Jahres.

Am Ende eines jeden Kalenderjahres (d.h. am 31. Dezember) erfolge auf das Konto eine Prämiengutschrift in Höhe von  $\in$  124,80.

Die Verzinsung des Guthabens auf dem Konto erfolge mit 6 % Jahreszins bei monatlicher (nachschüssiger) Zinsgutschrift. Wie groß ist nach 10 Jahren das gesamte Guthaben auf dem Konto?

- 13) Zu Beginn eines jeden Monats, erstmals am 1.1.2004, letztmals am 1.12.2013, werden  $200 \in \text{auf}$  ein Sparkonto eingezahlt. Die Verzinsung des Guthabens erfolge bei 6 % nominellem Jahreszins mit monatlicher Zinsgutschrift
	- a) Wie groß ist nach 10 Jahren das gesamte Guthaben auf dem Konto?
	- b) Welcher Betrag muss am 1.1.2014 zusätzlich eingezahlt werden, damit am 1.1.2016 das Guthaben auf dem Konto 40.000 € beträgt?
	- c) Aus dem am 1.1.2016 zur Verfügung stehenden Betrag von 40.000  $\in$  soll vierteljährlich, erstmals am 1.4.2016, ein Betrag von 2.500  $\in$  ausgezahlt werden. Wie oft kann dieser Betrag gezahlt werden, wenn die Verzinsung des Guthabens wie oben angegeben weiterläuft?
- 14) Jemand hat eine Schuld von  $100.000 \in$  sofort zu zahlen. Er kann nicht. Stattdessen zahlt er die Schuld in 10 gleichhohen Jahresraten, beginnend am Ende des ersten Jahres, ab. Die Verzinsung beträgt 6 %. Wie hoch ist die Jahresrate?

# **Kapitel 4 Tilgungsrechnung**

Eine Schuld soll über mehrere Zinsperioden hinweg getilgt werden.

## **Definitionen:**

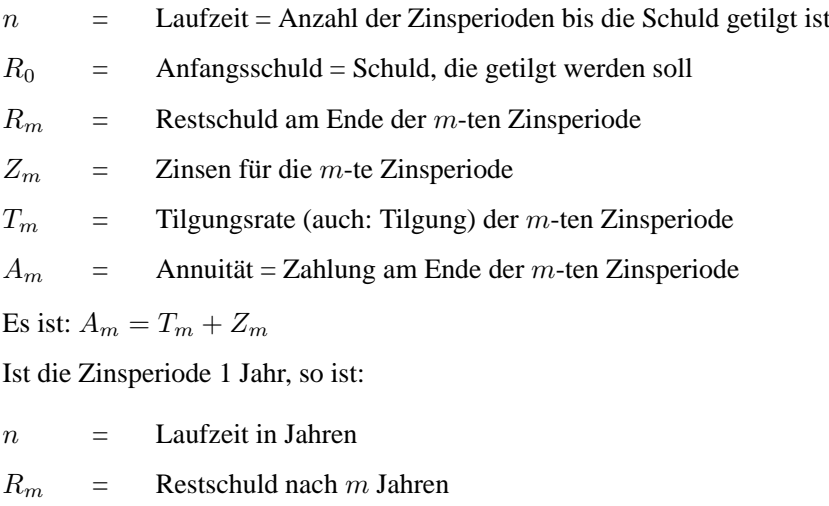

- $Z_m$  = Zinsen für das *m*-te Jahr
- $T_m$  = Tilgungsrate des *m*-ten Jahres
- $A_m$  = Zahlungsbetrag am Ende des m-ten Jahres.

Wir behandeln zwei Tilgungsarten:

## **Ratentilgung** und **Annuitätentilgung**.

# **4.1 Ratentilgung**

Bei der **Ratentilgung** erfolgt die Rückzahlung in gleichen Tilgungsraten:

 $T_m = T$ ,

d.h. bei der Ratentilgung wird nach jeder Zinsperiode der gleiche Betrag T getilgt.

## **Musterbeispiel:**

Eine Schuld von 12.000  $\in$  soll bei einem Jahreszinssatz von 7 % mit einer jährlichen Tilgungsrate von  $1.000 \in$  zurückbezahlt werden.

Wir stellen den **Tilgungsplan** auf, d.h., für jede Zinsperiode (in diesem Beispiel ist die Zinsperiode = 1 Jahr) schreiben wir die Größen Restschuld  $R_m$ , Zinsen  $Z_m$ , Tilgungsrate  $T_m$  und die Leistung  $A_m$  auf.

Tilgungsplan:

abgelaufenes

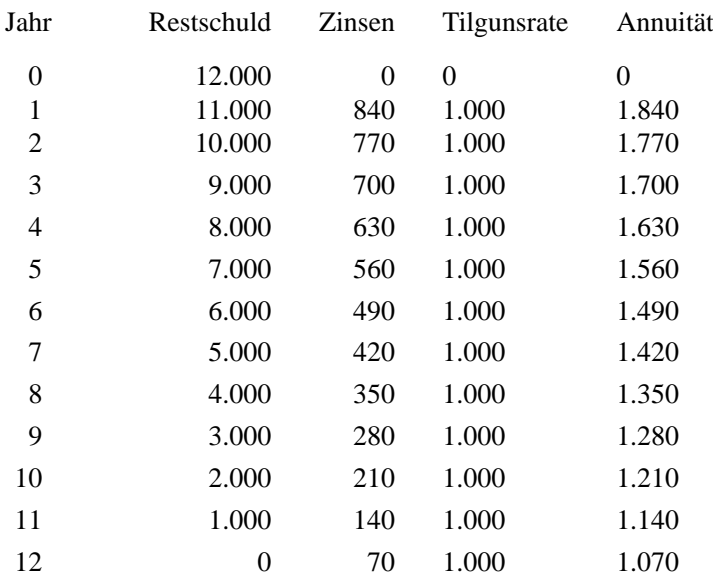

Die Formeln für die Ratentilgung ergeben sich wie folgt:

$$
T = \frac{R_0}{n}
$$
;  $Z_1 = R_0 \cdot i$ ;  $R_m = R_0 - mT$ ;

somit bilden die  $R_m$  eine arithmetische Folge mit  $d = -T$ .

Weiter gilt:  $R_m = R_0 - mT = R_0 - m\frac{R_0}{n}$  $\frac{R_0}{n} = R_0 \left(1 - \frac{m}{n}\right)$ n ,

$$
Z_m = R_{m-1} \cdot i
$$
  
=  $R_0 \left( 1 - \frac{m-1}{n} \right) i = R_0 i - (m-1) \cdot \frac{R_0}{n} i = Z_1 - (m-1) T \cdot i$ .

Somit bilden die  $Z_m$  eine arithmetische Folge mit  $d = -T \cdot i$ .

$$
A_m = T + Z_m = T + Z_1 - (m - 1) T \cdot i \, .
$$

Damit bilden die  $A_m$  eine arithmetische Folge mit  $d = -T \cdot i$ .

Es ist: 
$$
A_m = T + Z_m = \frac{R_0}{n} + R_0 \left(1 - \frac{m-1}{n}\right) i
$$

## Wir haben damit alle Größen durch  $R_0$ ,  $n$ ,  $m$  und  $i$  ausgedrückt:

**Ratentilgung:**

$$
T_m = T = \frac{R_0}{n}
$$
  
\n
$$
R_m = R_0 \left( 1 - \frac{m}{n} \right)
$$
  
\n
$$
Z_m = R_{m-1} \cdot i \, ; \qquad Z_m = R_0 \left( 1 - \frac{m-1}{n} \right) i \, ;
$$
  
\n
$$
A_m = T + Z_m \, ; \quad A_m = \frac{R_0}{n} + R_0 \left( 1 - \frac{m-1}{n} \right) i \qquad (4.1)
$$

Im letzten Beispiel gemäß Tilgungsplan: 12.000 € werden bei 7 % mit Ratentilgung in 12 Jahren getilgt.

$$
n = 12, \n R_0 = 12.000, \n T = \frac{R_0}{n} = \frac{12.000}{12} = 1.000, \n i = 0,07
$$

## **Termin**

 $m = 1$ :

$$
R_1 = 12.000 \left( 1 - \frac{1}{12} \right) = 11.000 \in
$$
  
\n
$$
Z_1 = 12.000 \left( 1 - \frac{0}{12} \right) \cdot 0,07 = 12.000 \cdot 0,07 = 840 \in
$$
  
\n
$$
A_1 = \frac{12.000}{12} + 12.000 \left( 1 - \frac{0}{12} \right) \cdot 0,07 = 1.840 \in
$$

## **Termin**

 $m = 7$ :

$$
R_7 = 12.000 \left( 1 - \frac{7}{12} \right) = 12.000 \cdot \frac{5}{12} = 5.000 \in
$$
  

$$
Z_7 = 12.000 \left( 1 - \frac{6}{12} \right) \cdot 0,07 = 6.000 \cdot 0,07 = 420 \in
$$
  

$$
A_7 = T + Z_7 = 1.000 + 420 = 1.420 \in
$$

## **Termin**

 $m = 12$ :

$$
R_{12} = 12.000 \left( 1 - \frac{12}{12} \right) = 0
$$
  
\n
$$
Z_{12} = 12.000 \left( 1 - \frac{11}{12} \right) \cdot 0,07 = 1.000 \cdot 0,07 = 70
$$
  
\n
$$
A_{12} = 1.000 + 70 = 1.070
$$

Wieviel Zinsen wurden insgesamt bezahlt?

$$
Z = \text{insgesamt gezahlte Zinsen}
$$
  

$$
Z = Z_1 + Z_2 + \ldots + Z_{12}
$$

Die Zahlen  $Z_m$  bilden eine arithmetische Folge (siehe S. 2), daher:

$$
Z = \frac{n}{2} (Z_1 + Z_n); \quad \text{somit:} \quad Z = \frac{12}{2} (840 + 70) = 5.460 \in
$$

Wie hoch ist die Summe aller Jahresleistungen?

Summe = 
$$
A_1 + A_2 + ... + A_{12}
$$
  
\n=  $(Z_1 + T) + (Z_2 + T) + ... (Z_{12} + T)$   
\n=  $(Z_1 + Z_2 + ... Z_{12}) + 12 \cdot T$   
\n= 5.460 + 12.000 = 17.460 €

# **4.2 Annuitätentilgung**

Bei der Annuitätentilgung erfolgt die Rückzahlung in stets gleichhohen Annuitäten:  $A_m = A$ .

Die Rückzahlungen bilden somit eine nachschüssige Rente. Das Äquivalenzprinzip sagt:  $R_0 =$  Barwert aller Annuitäten =  $A \cdot a_{n}$ . Somit:

$$
R_0 = A \cdot \frac{1}{q^n} \frac{q^n - 1}{q - 1}
$$

oder

**Annuität A:**

$$
A = R_0 \frac{q^n (q-1)}{q^n - 1}
$$
\n(4.2)

## **Beispiel.**

(siehe Musterbeispiel auf S. 52)

Jemand möchte eine Schuld von 12.000 € in 12 Jahren mit konstanten Annuitäten tilgen. Der Jahreszinssatz ist 7 %. Wieder stellen wir den Tilgungsplan auf:

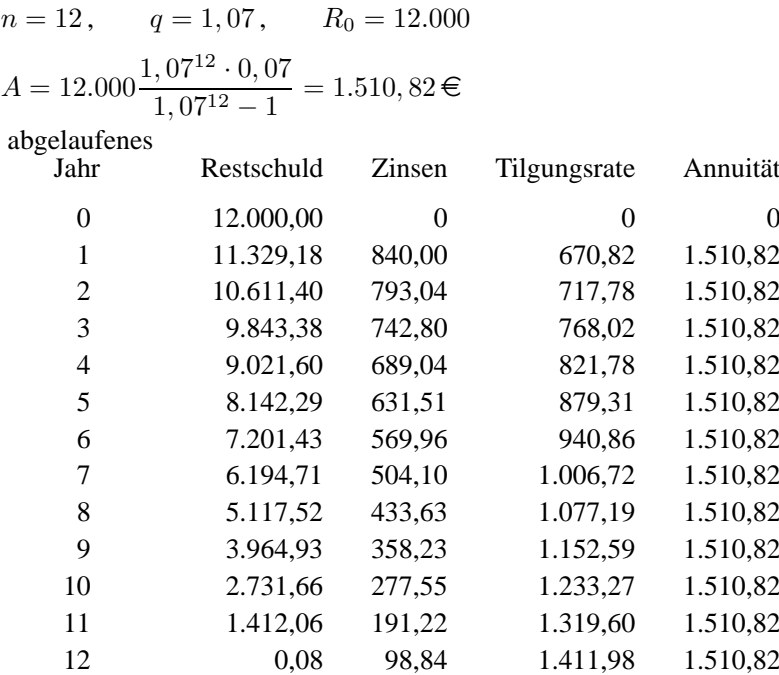

Es ist:

 $Z_1 = 12.000 \cdot 0,07 = 840$  $T_1 = A - 840 = 1.510, 82 - 840 = 670, 82$  $R_1 = R_0 - T_1 = 12.000 - 670, 82 = 11.329, 18$  $Z_2 = R_1 \cdot 0.07 = 11.329, 18 \cdot 0.07 = 793, 04$  $T_2 = A - Z_2 = 1.510, 82 - 793, 04 = 717, 78$  $R_2 = R_1 - T_2 = 11.329, 18 - 717, 78 = 10.611, 40$ 

Alle Zahlen sind Beträge in  $\epsilon$ . Die Restschuld zum Termin 12:

 $R_{12} = 0.08$ .  $R_{12}$  müsste eigentlich 0 sein.

Der Betrag 0,08 entsteht dadurch, dass die Werte auf zwei Stellen nach dem Komma gerundet sind:  $A = 1.510, 82386 \ldots$ 

Wir erhalten nun Formeln. Die Restschuld berechnen wir mit dem Äquivalenzprinzip. Bezugspunkt ist der Termin m:

Schuld = Schuld ohne Rückzahlung − Wert der Zahlungen

**Restschuld am Ende der** m**-ten Zinsperiode:**

$$
R_m = R_0 q^m - A \frac{q^m - 1}{q - 1}
$$
 (4.3)

Weiter gilt:

**Tilgungsrate der 1. Zinsperiode**

$$
T_1 = A - R_0 i \t\t(4.4)
$$

$$
T_m = R_{m-1} - R_m
$$
  
=  $\left(R_0 q^{m-1} - A \frac{q^{m-1} - 1}{q - 1}\right) - \left(R_0 q^m - A \frac{q^m - 1}{q - 1}\right)$   
=  $(R_0 q^{m-1} - R_0 q^m) + \left(A \frac{q^m - 1}{q - 1} - A \frac{q^{m-1} - 1}{q - 1}\right)$   
=  $R_0 q^{m-1} (1 - q) + A \left(\frac{q^m - 1}{q - 1} - \frac{q^{m-1} - 1}{q - 1}\right)$   
=  $R_0 q^{m-1} (-i) + A \frac{q^m - q^{m-1}}{q - 1}$   
=  $R_0 q^{m-1} (-i) + A q^{m-1} \frac{q - 1}{q - 1}$   
=  $-iR_0 q^{m-1} + A q^{m-1}$   
=  $q^{m-1} (A - R_0 i)$   
=  $q^{m-1} T_1$ ,

d.h.

**Tilgungsrate der** m**-ten Zinsperiode:**

$$
T_m = T_1 q^{m-1} \tag{4.5}
$$

Die Tilgungsraten  $T_m$  bilden eine geometrische Folge. Wegen  $A = Z_m + T_m$  folgt:  $Z_m = A - T_m = A - T_1 q^{m-1}$ 

**Zinsen für die** m**-te Zinsperiode**

$$
Z_m = A - T_1 q^{m-1}
$$
 (4.6)

#### **Wir wenden uns neuen Formeln zu.**

Es gilt:  $R_0 = T_1 + T_2 + ... T_n = T_1 + T_1q + ... T_1q^{n-1} = T_1 \frac{q^n-1}{q-1}$  $q-1$ 

**Anfangsschuld:**

$$
R_0 = T_1 \frac{q^n - 1}{q - 1} \tag{4.7}
$$

Obige Formel verwendend, erhalten wir:

$$
A = R_0 \frac{q^n(q-1)}{q^n - 1} = T_1 \frac{q^n - 1}{q - 1} \cdot \frac{q^n(q-1)}{q^n - 1} = T_1 q^n
$$

**Annuität:**

$$
A = T_1 q^n \tag{4.8}
$$

Obige Formel verwendend erhalten wir eine Formel für die Laufzeit:  $q^n = \frac{A}{T}$  $\frac{A}{T_1}$ ,  $n \log(q) = \log(\frac{A}{T_1}) = \log(A) - \log(T_1)$ 

**Laufzeit**

$$
n = \frac{\log(\frac{A}{T_1})}{\log(q)}\tag{4.9}
$$

Nun einmal eine neue Formel für  $R_m$ :

$$
R_m = R_0 - (T_1 + T_2 + \dots + T_m)
$$
  
= R\_0 - (T\_1 + T\_1q + \dots + T\_1q^{m-1}) = R\_0 - T\_1 \frac{q^m - 1}{q - 1}

**Restschuld nach** m **Jahren:**

$$
R_m = R_0 - T_1 \frac{q^m - 1}{q - 1}
$$
\n(4.10)

Wir haben noch nicht  $Z_m$  durch  $R_0$ ,  $n$ ,  $q$ , und  $m$  ausgedrückt. Es ist:

**Zinsen für das** m**-te Jahr:**

$$
Z_m = R_{m-1} \cdot i
$$
  
\n
$$
A = Z_m + T_m
$$
\n(4.11)

Frühere Formeln verwendend erhalten wir:

$$
Z_m = A - T_m = T_1 q^n - T_1 q^{m-1} = T_1 (q^n - q^{m-1}) = \frac{A}{q^n} (q^n - q^{m-1})
$$
  
=  $R_0 \cdot q^n \frac{(q-1)}{q^n - 1} \cdot \frac{1}{q^n} (q^n - q^{m-1}) = R_0 \cdot i \cdot \frac{q^n - q^{m-1}}{q^n - 1}.$ 

Zusammengefasst haben wir:

**Zinsen für das** m**-te Jahr**

$$
Z_m = R_0 \cdot i \cdot \frac{q^n - q^{m-1}}{q^n - 1} \tag{4.12}
$$

Alle Größen durch  $R_0$ ,  $n$ ,  $q$ , und  $m$ , bzw. durch  $T_1$  und andere Größen ausdrückend, erhalten wir folgendes Formulatorium:

# **Annuitätentilgung:** A<sup>m</sup> = A

Formeln ohne  $T_1$  auf der rechte Seite:

$$
A = T_m + Z_m, \qquad A = R_0 \frac{q^n (q-1)}{q^n - 1}
$$
  
\n
$$
R_m = R_0 q^m - A \frac{q^m - 1}{q - 1}
$$
  
\n
$$
Z_m = R_{m-1} \cdot i; \qquad Z_m = R_0 \cdot i \cdot \frac{q^n - q^{m-1}}{q^n - 1}
$$
  
\n
$$
T_1 = A - R_0 \cdot i \qquad (4.13)
$$

Formeln mit  $T_1$  auf der rechten Seite:

$$
R_0 = T_1 \frac{q^n - 1}{q - 1}
$$
  
\n
$$
R_m = R_0 - T_1 \frac{q^m - 1}{q - 1}
$$
  
\n
$$
A = T_1 \cdot q^n
$$
  
\n
$$
Z_m = A - T_1 \cdot q^{m-1}
$$
  
\n
$$
T_m = T_1 \cdot q^{m-1}
$$
  
\n
$$
n = \frac{\log(\frac{A}{T_1})}{\log(q)}
$$
 (4.14)

## **Musterbeispiel:** (siehe Beispiel von S. 55)

Jemand möchte eine Schuld von 12.000 $\epsilon$  in 12 Jahren mit gleichbleibenden Annuitäten zurückzahlen. Der Jahreszins sei 7 %.

**Wie hoch ist die Annuität?**

$$
A = R_0 \frac{q^n (q-1)}{q^n - 1}
$$
  $R_0 = 12.000$   
\n
$$
n = 12 \qquad q = 1,07
$$
  
\n
$$
A = 12.000 \frac{1,07^{12} (1,07 - 1)}{1,07^{12} - 1} = 1.510,82 \in
$$

**Wie hoch ist die Restschuld nach 8 Jahren?**

$$
R_m = R_0 q^m - A \frac{q^m - 1}{q - 1}; \qquad m = 8
$$
  

$$
R_8 = 12.000 \cdot 1,07^8 - 1.510,82 \frac{1,07^8 - 1}{1,07 - 1} = 5.117,52 \in
$$

**Wie hoch sind die Zinsen und die Tilgungsrate für das 8. Jahr?**

$$
Z_m = R_0 \cdot i \cdot \frac{q^n - q^{m-1}}{q^n - 1}; \qquad m = 8
$$
  
\n
$$
Z_8 = 12.000 \cdot 0, 07 \frac{1, 07^{12} - 1, 07^{7}}{1, 07^{12} - 1} = 433, 63 \in
$$
  
\n
$$
A = Z_m + T_m; \qquad m = 8: \quad A = Z_8 + T_8
$$
  
\n
$$
T_8 = A - Z_8 = 1.510, 82 - 433, 63 = 1.077, 19 \in
$$

Dieselben Ergebnisse zeigt der Tilgungsplan auf S. 56.

Man könnte auch erst  $T_1$  berechnen und andere Formeln verwenden, die natürlich auf dasselbe Ergebnis führen:

$$
T_1 = A - R_0 \cdot i \, ; \qquad T_1 = 1.510, 82 - 12.000 \cdot 0, 07 = 670, 82
$$
  
\n
$$
R_m = R_0 - T_1 \frac{q^m - 1}{q - 1} \, ; \qquad m = 8
$$
  
\n
$$
R_8 = 12.000 - 670, 82 \frac{1,07^8 - 1}{0,07} = 5.117, 52 \in
$$
  
\n
$$
T_m = T_1 q^{m-1} \, ; \qquad T_8 = 670, 82 \cdot 1, 07^7 = 1.077, 19 \in
$$
  
\n
$$
A = Z_m + T_m \, ;
$$
  
\n
$$
Z_8 = A - T_8 = 1.510, 82 - 1.077, 19 = 433, 63 \in
$$

# **Weitere Beispiele:**

(siehe Beispiel von S. 55)

1. Jemand möchte eine Schuld von 12.000 $\in$  tilgen. Er kann eine Jahresleistung von  $1.510,82 \in$  erbringen. Nach wieviel Jahren ist die Schuld getilgt?

$$
n = \frac{\log(\frac{A}{T_1})}{\log(q)}; \qquad A = 1.510, 82; \qquad q = 1,07
$$
  
\n
$$
T_1 = A - R_0 \cdot i = 1.510, 82 - 12.000 \cdot 0, 07 = 670, 82 \in
$$
  
\n
$$
n = \frac{\log(\frac{1.510, 82}{670, 82})}{\log(1, 07)} = 12,000...
$$
  
\n
$$
n = 12 \text{ Jahre}
$$

2. Jemand möchte eine Schuld von  $12.000 \in \text{mit}$  gleichbleibenden Annuitäten von 1.800  $\in$  zurückzahlen. Der Jahreszinssatz ist 7 %.

Wie lange dauert die Rückzahlung?

$$
A = 1.800; \t T_1 = A - R_0 \cdot i = 1.800 - 12.000 \cdot 0,07 = 960 \in
$$
  

$$
n = \frac{\log(\frac{A}{T_1})}{\log(q)} = \frac{\log(\frac{1.800}{960})}{\log(1,07)} = 9,29...
$$
 Jahre

Nach 9 Jahren besteht die Restschuld:

$$
R_9 = R_0 - T_1 \frac{q^9 - 1}{q - 1} = 12.000 - 960 \frac{1,07^9 - 1}{0,07} = 501,13 \in
$$

Die Restschuld  $R_9$  wird noch ein Jahr lang verzinst und nach dem 10. Jahr getilgt. Die 10. Zahlung  $A_{10}$  ist somit nicht gleich  $A = 1.800 \epsilon$ , sondern:  $A_{10} = R_9 \cdot q = 501, 13 \cdot 1, 07 = 536, 21 \in$ 

$$
T_{10} = R_9 = 501, 13 \in
$$
  
\n
$$
Z_{10} = A_{10} - T_{10} = R_9 \cdot i = 35, 08 \in
$$

Die letzten drei Jahre des Tilgungsplanes für obiges Beispiel sehen wie folgt aus:

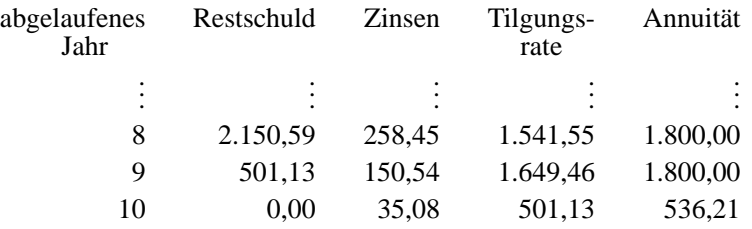

Die Rückzahlung dauert 10 Jahre.

Allgemein gilt:

Falls  $\frac{\log (A/T_1)}{\log(q)}$  keine ganze Zahl ist, so ist

$$
\frac{\log (A/T_1)}{\log(q)} = n + t,
$$

wobei *n* eine natürliche Zahl ist und  $0 < t < 1$  ist. Dann wird die um eine Zinsperiode verzinste Restschuld  $R_n$  zum Termin  $n + 1$  gezahlt.

Die letzte Zahlung ist dann geringer als die volle Annuität. Die Tilgungsdauer ist in diesem Fall gleich  $n + 1$ .

- 3. Jemand zahlt eine Schuld von 12.000 € mit konstanten Monatsraten von  $600 \in$  zurück. Der nominelle Jahreszinssatz sei 9 %.
	- a) Wie lang ist die Tilgungsdauer?
	- b) Wie setzt sich die letzte Rate aus Zinsen und Tilgung zusammen?

# **Lösung:**

$$
A = 600; \qquad i_{\text{rel}} = \frac{0,09}{12} = 0,0075
$$

$$
T_1 = A - R_0 \cdot i = 600 - 12.000 \cdot 0,0075 = 510
$$

a) 
$$
n = \frac{\log(A/T_1)}{\log(q)} = \frac{\log(600/510)}{\log(1,0075)} = 21,75
$$
;  
\nsomit Tilgungsdauer = 22 Monate  
\nb)  $R_{21} = R_0 - T_1 \frac{q^{21} - 1}{q - 1} = 12.000 - 510 \frac{1,0075^{21} - 1}{0,0075} = 447,27 \in$   
\n $Z_{22} = R_{21} \cdot i_{rel} = 447,27 \cdot 0,0075 = 3,35 \in$   
\n $T_{22} = R_{21} = 447,27 \in$   
\n $A_{22} = Z_{22} + T_{22} = 450,62 \in$ 

# **4.3 Fachwörter Deutsch-Englisch**

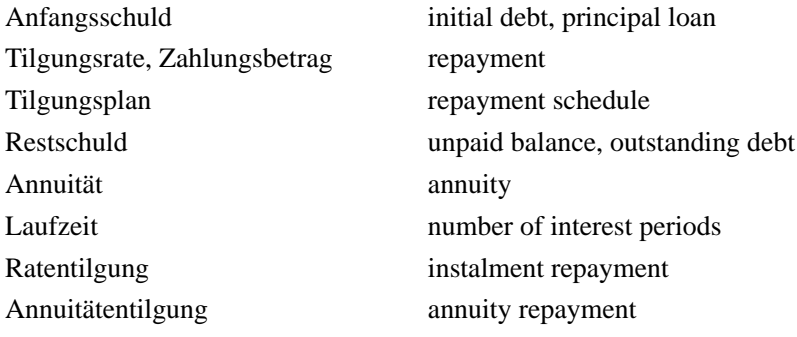

# **4.4 Typische Aufgaben zur Tilgungsrechnung**

- 1) Ein 30-jähriger hat keine Lust mehr zu arbeiten. Er hat 3 Mio.  $\epsilon$  im Lotto gewonnen. Er nimmt an, dass er 80 Jahre alt wird. Den Zinssatz schätzt er auf 7 %. Welche gleichgroße Summe kann er zu Beginn jeden Jahres abheben?
- 2) Ein zu 5 % verzinsliches Darlehen von 1.000.000  $\epsilon$  ist innerhalb von 20 Jahren durch jährlich gleichbleibende Annuitäten zurückzuzahlen.
	- a) Erstellen Sie einen Tilgungsplan für die ersten und letzten 2 Jahre!
	- b) Nach welcher Zeit ist die Hälfte der Schuld getilgt?
- 3) Wie Aufgabe 2), jedoch soll die Annuität 7,5 % vom Darlehen betragen. Welche Tilgungsdauer und Restzahlung ergeben sich?
- 4) Ein Kapital von 200.000  $\in$  wird halbjährlich mit 2,5 % verzinst und soll durch gleichbleibende Halbjahresbeträge für Zins und Tilgung (halbjährliche Annuitäten) in Höhe von 5,5 % der Anfangsschuld zurückgezahlt werden. Berechnen Sie die Anzahl der Tilgungstermine sowie die Restzahlung.
- 5) Eine 5 %-ige Anleihe in Höhe von  $250.000 \in \text{coll}$  innerhalb von 40 Jahren durch gleichbleibende Annuitäten getilgt werden. Nach der 22. Zahlung wird beschlossen die Tilgungsdauer auf 35 Jahre zu verkürzen. Um welchen Betrag erhöht sich dadurch die ursprüngliche Annuität?
- 6) Eine Schuld von  $250.000 \in \text{sol}$  in gleichen Tilgungsbeträgen in 20 Jahren zurückgezahlt werden. Wie groß sind bei 8 % Zinsen die Restschuld nach dem 12-ten Jahr, sowie die Leistungen für Zinsen und Tilgung im 12-ten Jahr?
- 7) Ein Darlehen von 100.000  $\in$  soll mit Annuitäten von 10.000  $\in$  zurückgezahlt werden. Wie lange dauert bei einem Zinssatz von 7,5 % p.a. die Tilgung? Stellen Sie eine Schlussabrechnung auf.
- 8) Ein Darlehen von 120.000  $\in$  soll bei einem Zinssatz von 10 % p.a. in 20 Jahren zurückgezahlt werden. Wie groß sind die jeweilige Annuität sowie Tilgungsrate und Restschuld nach 10 Jahren bei Ratentilgung und bei Annuitätentilgung?
- 9) Wie Aufgabe 8), jedoch sollen Zins- und Tilgungsleistungen vierteljährlich erfolgen.
- 10) Eine Anleihe von  $1.000.000 \in$  ist mit 6% zu verzinsen und es wird eine Annuität von 72.000 $\in$  pro Jahr angesetzt.
- a) Wieviele volle Annuitäten sind zu leisten?
- b) Man stelle einen Tilgungsplan für die ersten drei Jahre auf, indem man für jedes Jahr Restschuld, Zinsen und Tilgung angibt .
- c) Wie groß ist die Restschuld, wenn die letzte volle Annuität gezahlt wurde?
- d) Wie sieht der Tilgungsplan für das darauf folgende Schlussjahr aus?
- 11) Ein Darlehen von 500.000 $\epsilon$  ist mit 8% Zins jährlich zu verzinsen. Pro Jahr wird eine Annuität von  $50.000 \in \text{angesetzt}.$ 
	- a) Wieviele volle Annuitäten sind zu leisten?
	- b) Wie groß ist die Restschuld nach 20 Jahren, d.h. zum Termin 20 ?
	- c) Wie sieht der Tilgungsplan für 21. Jahr aus?
	- d) Wie hoch wäre bei halbjährlicher Verzinsung (nomineller Jahreszinssatz 8 %) die Halbjahresannuität, wenn die Schuld in 20 gleichbleibenden Halbjahresannuitäten zurückgezahlt würde?
- 12) Ein Darlehen von 300.000  $\in$  werde bei 8 % Zins mit einer Annuität von 10 % vom Darlehen zurückgezahlt.
	- a) Berechnen Sie die Tilgungsdauer!
	- b) Berechnen Sie die Restschuld, Tilgungsrate, Zinsen und Annuität für die Termine 11 und 21 !
	- c) An Stelle einer konstanten Annuität werde konstante Tilgung vereinbart. Wie hoch sind bei 20-jähriger Tilgungsdauer Restschuld, Tilgungsrate, Zinsen und Annuität für den Termin 11?
- 13) Ein Kredit von 20.000 $\in$  soll in gleichen Monatsraten für Zins und Tilgung in Höhe von  $2.000 \in$  zurückgezahlt werden. Der nominelle Jahreszinssatz betrage 9 %.
	- a) Wie oft ist diese Rate zu zahlen?
	- b) In welcher Höhe setzt sich die letzte Rate aus Zinsen und Tilgungsleistung zusammen?
	- c) Wie hoch ist der Zinsbetrag, der insgesamt gezahlt werden muss?
- 14) Bei einem Jahreszins von 5 % nimmt jemand am 1.1.2005 einen Kredit von  $100.000 \in \text{auf.}$ 
	- a) Die ersten 4 Jahre werden weder für Zinsen noch zur Tilgung Zahlungen geleistet. Wie hoch ist die Schuld am 31.12.2008?
- 4.4 Typische Aufgaben zur Tilgungsrechnung 67
	- b) Der Schuldner beginnt die Rückzahlung des Darlehens mit der ersten Annuitätenzahlung am 31.12.2009. Die gleichbleibende Annuität beträgt  $12.000 \in \text{und}$  ist jeweils am 31.12. eines Jahres fällig. Wie hoch ist die Restschuld nach der 8. Annuitätenzahlung?
- 15) Jemand nimmt eine Hypothek von 300.000 $\epsilon$  auf. Die Hypothek ist in 20 Jahren bei einem Zinssatz von 6 % zu tilgen.
	- a) Wie hoch ist die gleichbleibende Annuität ?
	- b) Nach 10 Jahren wird ein neuer Zinssatz von 9 % vereinbart. Um welchen Betrag erhöht sich dadurch die Annuität ?
	- c) Wie in b) wird nach 10 Jahren ein Zinssatz von 9 % vereinbart. Die ursprüngliche Annuität soll jedoch beibehalten werden. Um wieviele Jahre erhöht sich dadurch die Tilgungsdauer ?
# **Kapitel 5 Kursrechnung und Zinsänderungsrisiko**

Dieses Kapitel erfordert von den Leserinnen etwas mehr Mathematikkenntnisse aus der Schulzeit als die vorangehenden Kapitel. Gebraucht werden die Schulkenntnisse über Funktionen, ihre Ableitungen und ein paar wenige Eigenschaften von Ableitungen wie der Zusammenhang von Ableitungen mit Wachstumsund Krümmungseigenschaften von Funktionen, die Kettenregel und die Produktregel beim Differenzieren. Die benötigten Hilfsmittel können nötigenfalls schnell in einer Formelsammlung recherchiert werden.

## **5.1 Kurse und Rendite festverzinslicher Wertpapiere**

Ein festverzinsliches Wertpapier (andere Bezeichnungen: Rentenwert, Anleihe, Bond) kann durch eine Folge von (Kauf-, Zins- und Tilgungs-Zahlungen charakterisiert werden, die zu vorgegebenen Zeitpunkten fällig werden.

| Zahlungen:     | $-P_0 C_1 C_2 \ldots C_t \ldots C_T$ |   |   |     |     |
|----------------|--------------------------------------|---|---|-----|-----|
| Zum Zeitpunkt: | 0                                    | 1 | 2 | $t$ | $T$ |

Dabei ist  $P_0$  **der Kurs** (= Kaufpreis) und T **die Laufzeit** des Wertpapiers, die meistens in Jahren angegeben ist.

Wir nehmen an, dass die Zahlungszeitpunkte äquidistant sind, also gleichen Abstand haben.

Der Kurs  $P_0$  wird durch Angebot und Nachfrage (an der Börse) festgelegt. Je nach Kurs erhält man eine andere **Rendite** r **(= Marktzins)** für das Wertpapier. Umgekehrt kann man auch für jede Rendite r errechnen, welcher Kurs  $P_0(r)$ sich daraus ergibt.

Der Kurs  $P_0(r)$  ist der Wert aller zukünftigen Zahlungen, die unter Verwendung des Zinssatzes  $r$  auf den Zeitpunkt 0 zurückgerechnet (= abgezinst) werden, damit also die Summe der Barwerte der  $C_1, C_2, \ldots, C_T$ :

### **Kurs:**

$$
P_0(r) = \frac{C_1}{q^1} + \frac{C_2}{q^2} + \dots \frac{C_T}{q^T} = \sum_{t=1}^T C_t q^{-t} \text{ mit } q = 1 + r. \tag{5.1}
$$

#### **Musterbeispiel:**

Man bestimme den Preis (= Kurs) einer Anleihe mit 10 % Nominalzins, 5 Jahren Laufzeit und einem Nennwert von 100 bei einem Markzins von 7 %.

#### **Lösung:**

$$
C_t = 10\% \cdot 100 = 10 \quad \text{für } t = 1, 2, 3, 4
$$
\n
$$
C_5 = 100 + 10 = 110
$$
\n
$$
P_0(0, 07) = 10(1, 07^{-1} + 1, 07^{-2} + 1, 07^{-3} + 1, 07^{-4} + 1, 07^{-5})
$$
\n
$$
+ 100 \cdot 1, 07^{-5} = 112, 30
$$

## **5.2 Der Standard-Bond**

Wenn das festverzinsliche Wertpapier – wie im letzten Beispiel – am Ende jeder Periode den *gleichen* Zinsbetrag bringt und der Nennbetrag nach Ablauf der Laufzeit zurückbezahlt wird, spricht man von einem **Standard-Bond**:

| Zahlungen:     | $-P_0 Z Z \ldots Z \ldots Z + N$ |   |   |     |     |
|----------------|----------------------------------|---|---|-----|-----|
| Zum Zeitpunkt: | 0                                | 1 | 2 | $t$ | $T$ |

mit  $P_0$  = Kurs zum Zeitpunkt 0,  $N$  = Nennwert (Nominalwert)

 $i =$  Nominalzinssatz,

 $Z = N \cdot i = Z$ insen (= Kupon) zu den Zeitpunkten  $t = 1, 2, \dots, T$ 

# **Aufgabenstellung 1:**

Gegeben ist die Rendite r. Man berechne den Kurs des Standard-Bonds.

$$
P_0(r) = \frac{Z}{q^1} + \frac{Z}{q^2} + \dots + \frac{Z}{q^T} + \frac{N}{q^T}
$$
  
=  $\frac{Z}{q^T} (q^{T-1} + q^{T-2} + \dots + q^2 + q^1 + 1) + Nq^{-T}$   
=  $Z \frac{1}{q^T} \frac{q^T - 1}{q - 1} + Nq^{-T} = \boxed{Za_T + Nq^{-T} = P_0(r)}$ 

mit  $a_T$ : nachschüssiger Rentenbarwertfaktor.

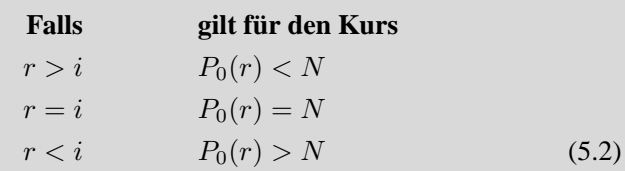

**In Worten:** Man wird die "schlechte" Nominalverzinsung  $i < r$  nur akzeptieren, wenn man dafür das Wertpapier billiger bekommt, also  $P_0 \leq N$ . Für die "gute" Nominalverzinsung  $i > r$  muss man beim Kauf etwas drauflegen, also  $P_0(r) > N$ .

## **Begründung:**

$$
P_0(r) - N = N i \frac{1}{q^T} \frac{q^T - 1}{r} + N q^{-T} - N = N \left( \frac{i}{r} \frac{q^T - 1}{q^T} - \frac{q^T - 1}{q^T} \right)
$$
  
= 
$$
N \left( \frac{i}{r} - 1 \right) \frac{q^T - 1}{q^T}
$$

### **Definition.**

Ein **Zerobond** (= Nullkuponanleihe) hat eine Nominalverzinsung von  $i = 0\%$ . Die Rückzahlung erfolgt einmalig zum Zeitpunkt T.

#### **Musterbeispiel:**

Welchen Kurs hat ein Zerobond mit  $T = 10$  und  $N = 100$  bei einer Rendite von 8, 5 %?

### **Lösung:**

$$
Z = 0
$$
  
P<sub>0</sub>(0,085) = 0 · a<sub>10</sub> + 100 · 1,085<sup>-10</sup> = 44,228.

# **Aufgabenstellung 2:**

Gegeben ist der Kurs  $P_0$ , Man berechne die Rendite r des Standard-Bonds.

Die Gleichung  $P_0(r) = Za_T + Nq^{-T}$  kann für  $T > 2$  im allgemeinen nicht nach q bzw. r aufgelöst werden (siehe analoges Problem in der Rentenrechnung). Man kann dann q bzw. r nur mit einem Näherungsverfahren bestimmen.

Wir verwenden dazu das **Newtonsche Verfahren** zur Lösung einer Gleichung  $f(x) = 0$ . Bei geeigneten Voraussetzungen für  $f(x)$  liefert die Iterationsformel mit dem Startwert  $x_0$ 

$$
x_{n+1} = x_n - \frac{f(x_n)}{f'(x_n)} \qquad n \in \{0, 1, 2, 3, \ldots\}
$$

gute Näherungswerte für die gesuchte Nullstelle.

$$
P_0 = Z \frac{1}{q^T} \frac{q^T - 1}{q - 1} + Nq^{-T} \iff P_0 q^T (q - 1) = Z(q^T - 1) + N(q - 1)
$$
  

$$
\iff f(q) = P_0 q^{T+1} - (P_0 + Z) q^T - Nq + Z + N = 0
$$

Newton anwenden!

**Iterationsverfahren zur Renditeberechnung:**

$$
q_{n+1} = q_n - \frac{f(q_n)}{f'(q_n)} = q_n - \frac{P_0 q_n^{T+1} - (P_0 + Z) q_n^T - N q_n + Z + N}{P_0 (T+1) q_n^T - (P_0 + Z) T q_n^{T-1} - N}
$$
\n(5.3)

## **Musterbeispiel:**

Welche Rendite hat ein Standard-Bond mit  $N = 100$ ,  $i = 8\%$ ,  $T = 10$  und  $P_0 = 98, 5?$ 

## **Lösung:**

Wegen  $P_0 \le N$  wird  $r > i$  sein. Wir starten mit  $q_0 = 1,08$  (man könnte auch 1, 07 oder 1, 09 oder ein anderes  $q_0$  nehmen) und erhalten:

$$
q_1 = 1,08 - \frac{98,5 \cdot 1,08^{11} - 106,5 \cdot 1,08^{10} - 100 \cdot 1,08 + 108}{98,5 \cdot 11 \cdot 1,08^{10} - 106,5 \cdot 10 \cdot 1,08^9 - 100}
$$
  
= 1,08234  

$$
q_2 = 1,08234
$$
  

$$
-\frac{98,5 \cdot 1,08234^{11} - 106,5 \cdot 1,08234^{10} - 100 \cdot 1,08234 + 108}{98,5 \cdot 11 \cdot 1,08234^{10} - 106,5 \cdot 10 \cdot 1,08234^9 - 100}
$$
  
= 1,08225841  

$$
r_2 = 8,225841\%
$$
 schon sehr nahe  

$$
q_3 = 1,08225827
$$
  

$$
r_3 = 8,225827\%
$$
 bereits extrem nahe an der Nullstelle

# **5.3 Zinsänderungen festverzinslicher Wertpapiere**

Was bedeutet **Zinsänderungsrisiko**?

- a) Wenn nach dem Kauf eines Bonds der Marktzins *steigt*, dann fällt der Kurs. Bei einem Verkauf des Bonds bekommt man dann weniger als den ursprünglichen Kaufpreis (Kursrisiko).
- b) Wenn nach dem Kauf eines Bonds der Marktzins *fällt*, dann kann man die Auszahlungen nur noch mit niedrigerem Zinssatz anlegen (Wiederanlagerisiko).

Damit es nicht zu kompliziert wird, treffen wir folgende **Annahmen**:

- 1. Der Bond wird zum Zeitpunkt  $t = 0$  gekauft. Der Marktzins ist hier r.
- 2. Unmittelbar nach dem Kauf (also noch im Zeitpunkt  $t = 0$ ) ändert sich der Marktzins von r auf  $r \pm \Delta r$ .
- 3. Danach bleibt der Marktzins bis zum Laufzeitende T konstant.

## **Wie ändert sich der** *Kurs* $P_0(r)$  **bei einer Zinsänderung von r auf**  $r \pm \Delta r$ **?**

Man berechnet (mit der Kettenregel) die 1. und 2. Ableitung nach  $r$ ,  $(q = 1+r)$ :

$$
P_0(r) = \sum_{t=1}^{T} C_t q^{-t} \longrightarrow P'_0(r) = -\sum_{t=1}^{T} t C_t q^{-t-1} < 0
$$

d.h.,  $P_0(r)$  ist streng monoton fallend (= Kursrisiko bei steigendem r)

$$
P_0''(r) = \sum_{t=1}^{T} t(t+1)C_t q^{-t-2} > 0
$$

d.h.,  $P_0(r)$  ist konvex (macht Linkskurve mit zunehmenden r).

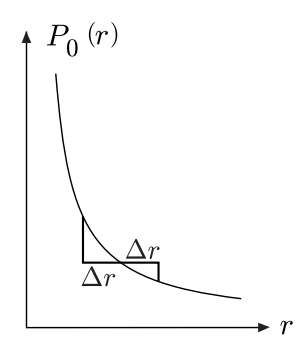

Man erkennt daraus (siehe Skizze): Eine *Zinssenkung* um ∆r führt zu einer stärkeren Kursänderung als eine *Zinserhöhung* um ∆r.

Wie ändert sich der *Endwert*  $K_T(r)$  bei einer Zinsänderung von r auf  $r + \Delta r?$ 

Zur Berechnung des **Endwertes**  $K_T(r)$  am Ende der Laufzeit T werden alle  $C_t$ mit dem Marktzins  $r$  bis  $T$  aufgezinst. (Die  $C_t$  werden jeweils zum Marktzins wieder angelegt.)

#### **Endwert bei Zinsänderung:**

$$
K_T(r) = C_1 q^{T-1} + C_2 q^{T-2} + \dots + C_{T-2} q^2 + C_{T-1} q + C_T = \sum_{t=1}^T C_t q^{T-t}
$$
\n(5.4)

Zur Beantwortung der Frage berechnet man (mit der Kettenregel) die 1. und 2. Ableitung von  $K_T(r)$  nach  $r$ ,  $(q = 1 + r)$ :

#### 5.4 Zinsänderungsrisiko: Duration 75

$$
K_T(r) = \sum_{t=1}^{T} C_t q^{T-t} \longrightarrow K'_T(r) = \sum_{t=1}^{T} (T-t)C_t q^{T-t-1} > 0
$$

d.h.  $K_T(r)$  ist streng monoton steigend (= Wiederanlagerisiko bei fallendem r)

$$
K_T''(r) = \sum_{t=1}^T (T-t)(T-t-1)C_t q^{T-t-2} > 0
$$

d.h.  $K_T(r)$  ist konvex (macht Linkskurve mit zunehmenden r).

Man erkennt daraus (siehe Skizze):

Eine Zins*erhöhung* um ∆r führt zu einer stärkeren Endwertänderung als eine Zins*senkung* um ∆r.

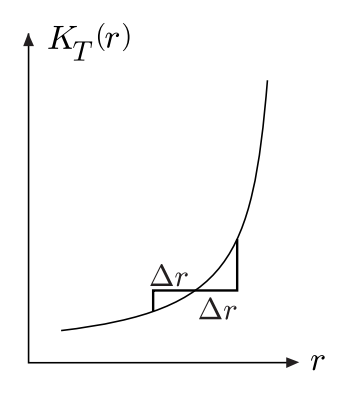

# **5.4 Zinsänderungsrisiko: Duration**

Wir sind im Zeitpunkt 0 und blicken mit folgenden Fragen in die Zukunft:

- a) Wie wird der Kapitalwert (= Zeitwert)  $K_S(r)$  des Bonds zu einem späteren Zeitpunkt  $S$  ( $0 \leq S \leq T$ ) sein?
- b) In welchem Maß ist dieser Kapitalwert  $K_S(r)$  durch eine Zinsänderung von r auf  $r \pm \Delta r$  gefährdet?
- c) Gibt es eventuell einen Zeitpunkt D, bei dem der Kapitalwert durch Zinsänderungen (egal in welcher Richtung) *nicht* gefährdet ist?

Den **Kapitalwert (= Zeitwert)**  $K_S(r)$  des Bonds zum Zeitpunkt  $S(0 \leq S \leq$ T) erhält man, indem man den Kurs zum Zeitpunkt 0, also  $P_0(r)$ , um S Perioden aufzinst.

**Kapitalwert zur Zeit** S**:**

$$
K_S(r) = P_0(r)q^S = q^S \sum_{t=1}^{T} C_t q^{-t}
$$
 (5.5)

Der Kapitalwert  $K_S(r)$  ist dann durch eine Zinsänderung gefährdet, wenn er durch eine Änderung von r kleiner werden kann. Um das zu beurteilen, berechnen wir die Steigung von  $K_S(r)$ .

Wenn die Steigung *positiv* ist, dann würde  $K_S(r)$  bei einem **Rückgang von** r absinken. Wenn die Steigung *negativ* ist, dann würde  $K_S(r)$  bei einer **Zunahme von** r absinken. In beiden Fällen wäre also ein Zinsänderungsrisiko gegeben.

$$
K_S(r) = P_0(r)q^S = u(r) \cdot v(r)
$$
  
\n
$$
\longrightarrow K'_S(r) = u'v + v'u = P'_0(r)q^S + P_0(r)Sq^{S-1}
$$
  
\n
$$
= \underbrace{\sum_{t=1}^T C_t(S-t)q^{S-t-1}}_{\text{siehe nachstehende}
$$
  
\n
$$
\longleftarrow
$$

**Anmerkung.** Für kleine ("frühe") S sind die meisten Summanden negativ, d.h. die Steigung ist negativ. Der Anleger hat hier das Risiko, dass der Zins steigt. Für große ("späte")  $S$  sind die meisten Summanden positiv, d.h. die Steigung ist positiv. Der Anleger hat hier das Risiko, dass der Zins fällt.

Außerdem gilt (ohne Beweis)

$$
K''_S(r) > 0 \quad \text{für } t \neq S \text{ und } t \neq S - 1
$$

d.h.  $K_S(r)$  ist konvex (= linksgekrümmt).

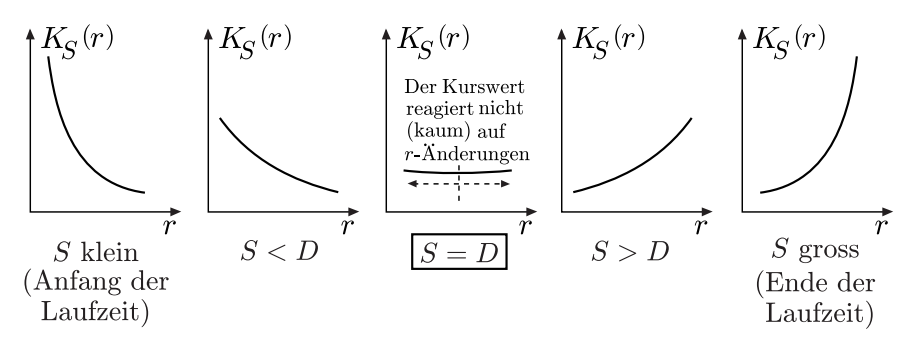

Wenn aber – wie an  $K'_{S}(r)$  zu erkennen – die Steigung mit zunehmendem S irgendwann (nämlich zu einem noch zu bestimmenden Zeitpunkt  $D$ ) von "negativ" auf "positiv" wechselt, dann ist in diesem Punkt die Steigung von  $K_S(r)$ gleich 0. Das heißt, dass dort dann auch das Zinsänderungsrisiko gleich 0 ist.

Wir wollen die **(Macaulay-)Duration** D berechnen, indem wir denjenigen Zeitpunkt S suchen, bei dem  $K_S(r)$  die Steigung 0 hat.

$$
K'_{S}(r) = P'_{0}(r)q^{S} + P_{0}(r)Sq^{S-1} = 0 \Leftrightarrow S = -q \frac{P'_{0}(r)}{P_{0}(r)} = D.
$$

Wegen  $P_0(r) = \Sigma C_t q^{-t}$  und  $P'_0(r) = -\Sigma t C_t q^{-t-1}$  kann man D berechnen durch ( $\Sigma$  jeweils von  $t = 1$  bis T):

**Duration:**

$$
D = \frac{\sum t C_t q^{-t}}{\sum C_t q^{-t}} \tag{5.6}
$$

Die Duration D kann man für jedes festverzinsliche Wertpapier mit  $C_1, \ldots, C_T$ , das zum Marktzins r angeboten wird, zum Kaufzeitpunkt  $t = 0$  bestimmen. (Jeder Bond hat seine eigene Duration.)

Der Anleger kann auf diese Weise die verschiedenen Bonds miteinander vergleichen: Wenn er einen bestimmten Anlagehorizont für seine Geldanlage hat und sich gegen Zinsänderungsrisiken im Hinblick auf diesen Zeitpunkt absichern will, dann wir er einen Bond auswählen, dessen Duration seinem Anlagehorizont entspricht. (Eine Zinsänderung von r auf  $r \pm \Delta r$  unmittelbar nach dem Kauf in  $t = 0$  kann ihm dann nicht schaden, egal in welche Richtung sich r bewegt.)

# **Spezialfall: Duration beim Standard-Bond**

Für den Standardbond gilt ja

$$
C_1 = C_2 = \ldots = C_{T-1} = Z
$$
,  $C_T = Z + N$ 

Mit

$$
P_0(r) = Z \frac{1}{q^T} \frac{q^T - 1}{q - 1} + Nq^{-T} = Z(1 - q^{-T})r^{-1} + Nq^{-T}
$$
  

$$
P'_0(r) = -[Z(r^{-2} - Tq^{-T-1}r^{-1} - q^{-T}r^{-2}) + TNq^{-T-1}]
$$

erhält man:

**Duration beim Standard-Bond:**

$$
D = -q \frac{P_0'(r)}{P_0(r)} = \frac{Z(r^{-2}q - Tq^{-T}r^{-1} - q^{-T+1}r^{-2}) + TNq^{-T}}{Z(1 - q^{-T})r^{-1} + Nq^{-T}}
$$
\n(5.7)

### **Musterbeispiel:**

Die Duration eines Standardbonds mit  $T = 10$ ,  $N = 100$ ,  $i = 8\%$  und  $r =$ 8, 5 % ist:

$$
D = \frac{8(0,085^{-2} \cdot 1,085 - 10 \cdot 1,085^{-10} \cdot 0,085^{-1} - 1,085^{-9} \cdot 0,085^{-2})}{8(1-1,085^{-10}) \cdot 0,085^{-1} + 100 \cdot 1,085^{-10}}
$$
  
+ 
$$
\frac{10 \cdot 100 \cdot 1,085^{-10}}{8(1-1,085^{-10}) \cdot 0,085^{-1} + 100 \cdot 1,085^{-10}} = 7,196...
$$
 Jahre

Wir prüfen nach, dass der Kapitalwert zum Zeitpunkt D auf eine direkt nach dem Kauf stattfindende Zinsänderung von  $r = 8,5\% \pm 1\%$  tatsächlich nicht absinkt:

$$
K_D(0,085) = 173,679...
$$
  
\n
$$
K_D(0,095) = 174,045...
$$
  
\n
$$
K_D(0,075) = 174,047...
$$

## **Spezialfall: Duration bei einer Nullkuponanleihe (Zerobond)**

Für den Zerobond gilt ja

$$
C - 1 = C_2 = \ldots = C_{T-1} = 0
$$
,  $C_T = N$  (*N* = **N**ennwert)

Mit  $P_0(r) = Nq^{-T}$  sowie  $P'_0(r) = -TNq^{-T-1}$  erhält man:

**Duration bei einem Zero-Bond:**

$$
D = -q \frac{P_0'(r)}{P_0(r)} = T.
$$
\n(5.8)

Eine Absicherung gegen das Zinsänderungsrisiko beim Zerobond ist also nur dadurch möglich, dass man einen Bond wählt, dessen Laufzeit T dem eigenen Anlagehorizont entspricht.

Die Duration D ist ein *Maß für die durchschnittliche Bindungsdauer der Zah* $lungen C_1, C_2, \ldots, C_T$  eines Bonds. Es gilt nämlich:

$$
D = \frac{\sum tC_tq^{-t}}{\sum C_tq^{-t}} = \sum t \frac{C_tq^{-t}}{\sum C_tq^{-t}} = \sum t g_t
$$

mit

$$
g_t = \frac{C_t q^{-t}}{\sum C_t q^{-t}} = \frac{C_t q^{-t}}{P_0(r)}
$$

Die Formel  $D = \sum t g_t$  zeigt, dass die Duration ein gewogenes arithmetisches Mittel der Laufzeiten  $t = 1, 2, \ldots, T$  ist (also ein "durchschnittliches  $t^*$ ), wobei die Gewichte  $g_t$  den Anteil des Barwertes der Zahlung  $C_t$  am gesamten Barwert (= Kurs) des Bonds darstellen.

Wenn große Zahlungen  $C_t$  bereits am Beginn erfolgen, wird D klein (= kurz) ausfallen. Wenn die großen Zahlungen  $C_t$  erst am Ende erfolgen (Extrembeispiel: Zerobond), wird  $D$  groß (= lang) ausfallen.

#### **Musterbeispiel:**

Man bestimme die Duration über die Berechnung der Gewichte für einen Standardbond mit  $T = 10$ ,  $N = 100$ ,  $i = 10\%$  und  $r = 8\%$ .

| $t\,$ | $C_t$ | Barwert $C_t q^{-t}$ | gewogener Barwert $tC_tq^{-t}$ |
|-------|-------|----------------------|--------------------------------|
| 1     | 10    | 9,26                 | 9,26                           |
| 2     | 10    | 8,57                 | 17,14                          |
| 3     | 10    | 7,94                 | 23,82                          |
| 4     | 10    | 7,35                 | 29,40                          |
| 5     | 10    | 6,81                 | 34,05                          |
| 6     | 10    | 6,30                 | 37,80                          |
| 7     | 10    | 5,83                 | 40,81                          |
| 8     | 10    | 5,40                 | 43,20                          |
| 9     | 10    | 5,00                 | 45,00                          |
| 10    | 110   | 50,95                | 509,50                         |
| Summe |       | 113,41               | 789,98                         |

Für die Duration erhält man damit  $D = 6,9657$ .

# **Kapitel 6 Lösungen der Aufgaben**

# **6.1 Lösungen der Aufgaben von Kapitel 1**

- **1)**  $a_n = a_1 + (n-1) \cdot d$  $a_{28} = 14 + 27 \cdot 6 = 176$
- **2)**  $a_n = a_1 + (n-1) \cdot d$  $522 = 12 + (n - 1) \cdot 17$ ;  $(n - 1) \cdot 17 = 510$ ;  $n-1=30$ ;  $n=31$
- **3)**  $a_n = a_1 + (n-1) \cdot d$  $137 = 390 + 11 \cdot d$ ;  $11d = -253$ ;  $d = -23$
- **4)**  $a_n = a_1 + (n-1) \cdot d$  $S_n = \frac{n}{2}$  $\frac{n}{2}(2a_1 + (n-1) \cdot d)$ 
	- (I)  $32 = a_1 + (n 1) \cdot 2$  $a_1 = 32 - (n-1) \cdot 2$ (II)  $270 = \frac{n}{2}$  $\frac{n}{2}(2a_1 + (n-1)\cdot 2)$

 $a_1$  in (II) einsetzen:

$$
270 = \frac{n}{2}(2(32 - (n - 1) \cdot 2) + (n - 1)2)
$$
  
= n(32 - (n - 1)2 + n - 1)  

$$
270 = 33n - n^2; \quad n^2 - 33n + 270 = 0
$$

$$
n_{1/2} = \frac{33}{2} \pm \sqrt{\frac{1089 - 1080}{4}} = \frac{33}{2} \pm \frac{3}{2}
$$

$$
n_1 = 15;
$$
  $n_2 = 18;$   
\n $n_1 = 15:$   $a_1 = 32 - 14 \cdot 2 = 4$   
\n $n_2 = 18:$   $a_1 = 32 - 17 \cdot 2 = -2$ 

5) 
$$
a_n = a_1 q^{n-1}
$$
; 1 = 1296 ·  $q^4$ ;  $q = \sqrt[4]{\frac{1}{1296}} = \frac{1}{6}$ 

6) 
$$
S_n = a_1 \frac{q^n - 1}{q - 1} = a_1 + a_1 q + a_1 q^2 + \ldots + a_1 q^{n-1}
$$
  
\n $= 2^3 + 2^4 + 2^5 + \ldots + 2^{12} = 2^3 \cdot (1 + 2 + 2^2 + \ldots + 2^9)$   
\n $= 8 \cdot \frac{2^{10} - 1}{2 - 1} = 8 \cdot (2^{10} - 1) = 8184$ 

7) 
$$
a_2 = a_1q
$$
;  $81 = 243 \cdot q$ ;  $q = \frac{81}{243} = \frac{1}{3}$ ;  
\n $a_n = a_1q^{n-1}$ ;  $a_{10} = 243 \cdot (\frac{1}{3})^9 = \frac{3^5}{3^9} = \frac{1}{3^4} = \frac{1}{81}$ ;  
\n $S_{10} = 243 \cdot \frac{(\frac{1}{3})^{10} - 1}{\frac{1}{3} - 1} = 243 \cdot \frac{1 - (\frac{1}{3})^{10}}{1 - \frac{1}{3}}$   
\n $= 243 \cdot \frac{3^{10} - 1}{3^{10} - 3^9}$   
\n $= 243 \cdot \frac{3^{10} - 1}{3^9(3 - 1)} = 243 \cdot \frac{3^{10} - 1}{2 \cdot 3^9} = 364,4938...$ 

8) Tabelle:

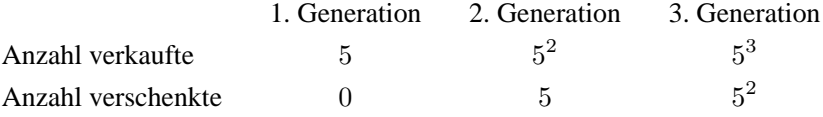

a) 
$$
5^{12} = 244.140.625
$$

### 6.2 Lösungen der Aufgaben von Kapitel 2

b) 
$$
5^{13} = 1.220.703.125
$$
  
\nc)  $5 + 5^2 + 5^3 + \dots + 5^{12} = 5 \cdot (1 + 5 + 5^2 + \dots 5^{11})$   
\n $5 \cdot \frac{5^{12} - 1}{5 - 1} = \frac{5}{4} \cdot (5^{12} - 1) = 305.175.780$   
\nd)  $5 + 5^2 + \dots + 5^{11} = 5 \cdot (1 + 5 + 5^2 + \dots 5^{10})$   
\n $= 5 \cdot \frac{5^{11} - 1}{5 - 1} = \frac{5}{4} \cdot (5^{11} - 1) = 61.035.155$   
\ne) Gewinn =  $8 \cdot (\text{Ergebnis c) - Ergebnis d}) - 22 \cdot \text{Ergebnis d}$   
\n $= 8 \cdot (305.175.780 - 61.035.155) - 22 \cdot 61.035.155$   
\n $= 610.351.590 \in$ 

# 6.2 Lösungen der Aufgaben von Kapitel 2

1) a) 
$$
K_n = K_0(1 + i \cdot n)
$$
;  $K_{10} = 10.000(1 + 0,0625 \cdot 10) = 16.250 \in$ ;  
b)  $K_n = K_0(1 + i)^n$ ;  $K_{10} = 10.000 \cdot 1,0625^{10} = 18.335,36 \in$ 

2) 
$$
K_0 = \frac{K_n}{(1+i)^n}
$$
  
\na)  $K_0 = \frac{7.000}{1,03^7} = 5.691,64 \in$   
\nb)  $K_0 = \frac{7.000}{1,12^7} = 3.166,44 \in$   
\n3)  $K_0 = \frac{K_n}{(1+i)^n}$   
\na) A:  $K_0 = \frac{3.000}{1,05^2} = 2.721,09 \in$   
\nB:  $K_0 = \frac{4000}{1,05^5} = 3.134,10 \in$   
\nMöglichkeit B ist besser  
\nb) A:  $K_0 = \frac{3.000}{1,12^2} = 2.391,58 \in$ 

B: 
$$
K_0 = \frac{4.000}{1,12^5} = 2.269, 71 \in
$$

Möglichkeit A ist besser

4) 
$$
K_n = K_0 (1+i)^n
$$
;  $i = \sqrt[n]{\frac{K_n}{K_0}} - 1$ ;

a) 
$$
i = \sqrt[15]{\frac{32.532, 93}{12.000, 00}} - 1 = 0,06875 = 6,875\%
$$

b) 
$$
K_0 = K_0
$$
;  $K_n = 2K_0$ ;  $n = 11$   
 $i = \sqrt[11]{\frac{2K_0}{K_0}} - 1 = \sqrt[11]{2} - 1 = 0,0650 = 6,5\%$ ;

5) 
$$
n = \frac{\log(\frac{K_n}{K_0})}{\log(1+i)} = \frac{\log(\frac{10.061}{5.000})}{\log 1,06} = 12,000 = 12
$$
 Jahre

**6)** a) 
$$
K_n = K_0(1 + i \cdot n); \quad (1 + i \cdot n) = \frac{K_n}{K_0}; \quad i \cdot n = \frac{K_n}{K_0} - 1
$$

\n
$$
n = \frac{1}{i} \left( \frac{K_n}{K_0} - 1 \right); \quad K_n = 2K_0; \quad \frac{K_n}{K_0} = \frac{2K_0}{K_0} = 2
$$
\n
$$
n = \frac{1}{i} (2 - 1) = \frac{1}{i}; \quad n = \frac{1}{0,05} = 20 \text{ Jahre}; \quad \text{usw.}
$$
\nb)  $K_n = K_0 (1 + i)^n; \quad n = \frac{\log(\frac{K_n}{K_0})}{\log(1 + i)}; \quad K_n = 2K_0;$ 

\n
$$
\frac{K_n}{K_0} = \frac{2K_0}{K_0} = 2; \quad n = \frac{\log 2}{\log(1 + i)};
$$

$$
n = \frac{\log 2}{\log 1, 05} = 14, 2
$$
 Jahre; usw.

#### Anzahl Jahre bis sich ein Kapital verdoppelt hat bei

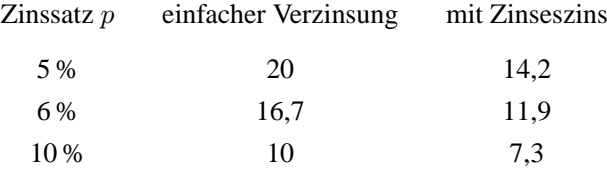

7) a) 
$$
K_5 = 1.000 \cdot 1, 08^3 \cdot 1, 06^2 = 1.415, 41 \in
$$
  
\nb)  $i_{\text{eff}} = \sqrt[5]{\frac{K_0 \cdot 1, 08^3 \cdot 1, 06^2}{K_0}} - 1 = \sqrt[5]{1, 08^3 \cdot 1, 06^2} - 1 = 0, 07195...$   
\n $\approx 7, 2\%$   
\n8)  $i_{\text{eff}} = \sqrt[3]{\frac{K_n}{K_0}} - 1 = \sqrt[7]{\frac{7.643}{5.000}} - 1 = 0, 06249...$   $\approx 6\frac{1}{4}\%$   
\n9)  $K_{\frac{m \cdot n}{m}} = K_0 \left(1 + \frac{i}{m}\right)^{n \cdot m}$   
\n $K_n = K_0 (1 + i)^m (1 + i \cdot t)$ ;  
\na)  $K_{\frac{12}{12}} = 1.000 \cdot \left(1 + \frac{0, 15}{12}\right)^{12} = 1.160, 75 \in$   
\nb)  $K_{\frac{360 \cdot 2}{360}} = 1.000 \cdot \left(1 + \frac{0, 15}{360}\right)^{2 \cdot 360} = 1.349, 77 \in$   
\nc)  $K_{\frac{3}{12}} = 1.000 \cdot \left(1 + \frac{0, 15}{12}\right)^3 = 1.037, 97 \in$   
\nd)  $K_{3M \text{on}} = 1.000 \cdot \left(1 + 0, 15 \cdot \frac{3}{12}\right) = 1.037, 50 \in$   
\ne)  $K_{\frac{90}{360}} = 1.000 \cdot \left(1 + \frac{0, 15}{360}\right)^{90} = 1.038, 20 \in$   
\nf)  $K_{\frac{28}{12}} = 1.000 \cdot \left(1 + \frac{0, 15}{12}\right)^{28} = 1.415, 99 \in$   
\ng)  $K_{\frac{840}{560}} = 1.000 \cdot \left(1 + \frac{0, 15}{360}\right)^$ 

Jahreszins

monatliche Verzinsung tägliche Verzinsung

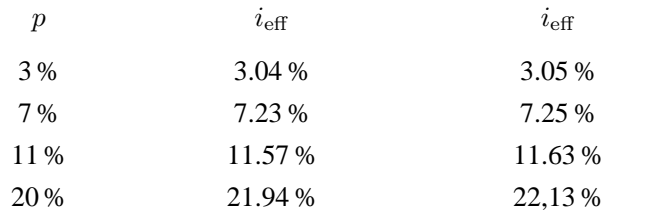

**11)** a) 
$$
i_{\text{eff}} = \sqrt[n]{\frac{K_n}{K_0}} - 1 = \sqrt[5]{\frac{K_0 \cdot 1, 04 \cdot 1, 05 \cdot 1, 06 \cdot 1, 07^2}{K_0}} - 1
$$
  
\n
$$
= \sqrt[5]{1, 04 \cdot 1, 05 \cdot 1, 06 \cdot 1, 07^2} - 1 = 5, 8\%
$$
  
\nb)  $i_{\text{eff}} = \left(1 + \frac{i}{m}\right)^m - 1$   
\n $i_{\text{eff}} = \left(1 + \frac{0, 06}{12}\right)^{12} - 1 = 6, 17\%$ 

**12)** 
$$
i_{\text{eff}} = \sqrt[n]{\frac{K_n}{K_0}} - 1;
$$
  $K_n = 3K_0;$   
 $i_{\text{eff}} = \sqrt[11]{3} - 1 = 10, 50\%$ 

**13)** 
$$
K_n = K_0(1 + i \cdot t_1)(1 + i)^N(1 + i \cdot t_2)
$$
  
 $N = t_1 + N + t_2; \quad 0 \le t_1 < 1; \quad 0 \le t_2 < 1.$ 

20.07.03 bis  $31.12.03 = 160$  Tage 01.01.04 bis  $31.12.14 = 11$  Jahre 01.01.15 bis  $16.09.15 = 256$  Tage

$$
K_n = 10.000 \left( 1 + 0,085 \cdot \frac{160}{360} \right) 1,085^{11} \cdot \left( 1 + 0,085 \cdot \frac{256}{360} \right) = 26.997,24 \in
$$

**14)**  $i = 0,08$ ;  $i_{rel} = \frac{0,08}{4} = 0,02$ ;  $i_{\text{konf}} = \sqrt[4]{1,08} - 1 = 0.01942654...$ 

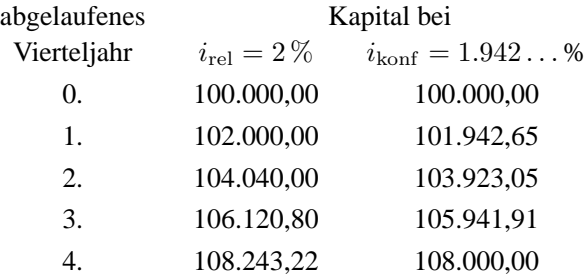

**15**) 
$$
n = \frac{\log \left(\frac{K_n}{K_0}\right)}{\log(1+i)};
$$
  $n = \frac{\log \left(\frac{2.552,57}{2.000,00}\right)}{\log 1,05} = 5;$   
 $n = 5$  Jahre

**16)** 
$$
n = \frac{\log(\frac{K_n}{K_0})}{\log(1+i)};
$$
  $K_n = 2K_0;$   
\n $n = \frac{\log(2)}{\log(1,07125)} = 10,070... \approx 10$  Jahre

$$
\textbf{17) } i_{\text{eff}} = \sqrt[n]{\frac{K_n}{K_0}} - 1; \qquad i_{\text{eff}} = \sqrt[8]{\frac{162.417}{100.000}} - 1 = 0,0625 = 6\frac{1}{4}\%
$$

**18)**  $i = 0, 12$ 

a) 
$$
i_{\text{rel}} = \frac{0, 12}{12} = 1\%
$$
  
\nb)  $i_{\text{konf}} = \sqrt[m]{1 + i} - 1 = \sqrt[12]{1, 12} - 1 = 0.009488... \approx 0.95\%$   
\nc)  $i_{\text{eff}} = \left(1 + \frac{i}{m}\right)^m - 1 = 1, 01^{12} - 1 = 0, 12682... \approx 12,68\%$ 

# **6.3 Lösungen der Aufgaben von Kapitel 3**

1) 
$$
q = 1,0625
$$
  
nachschüssig:  

$$
S_{10} = rs_{10} = r \frac{q^{10} - 1}{q - 1} = 1.000 \frac{1,0625^{10} - 1}{0,0625} = 13.336,57 \in
$$

vorschüssig:

$$
\ddot{S}_{10} = r \ddot{s}_{10} = r \cdot q \frac{q^{10} - 1}{q - 1} = 1.000 \cdot 1,0625 \frac{1,0625^{10} - 1}{0,0625} = 14.170,11 \in
$$

**2)**  $i = 0.06$ 

nachschüssig:

$$
B_5 = r \frac{1}{q^5} \frac{q^5 - 1}{q - 1} = 1.000 \cdot \frac{1}{1,06^5} \cdot \frac{1,06^5 - 1}{0,06} = 4.212,36 \in
$$

vorschüssig:

$$
\ddot{B}_5 = r \cdot \frac{1}{q^4} \frac{q^5 - 1}{q - 1} = 1.000 \cdot \frac{1}{1,06^4} \cdot \frac{1,06^5 - 1}{0,06} = 4.465,11 \in
$$

3) 
$$
i_{\text{rel}} = \frac{1}{m} = \frac{0,06}{12} = 0,005;
$$
  $n = 15 \cdot 12 = 180$ 

a) vorschüssig:

$$
\ddot{S}_{180} = r q \frac{q^{180} - 1}{q - 1}; \quad r = \frac{\ddot{S}_{180}(q - 1)}{q(q^{180} - 1)}
$$

$$
r = \frac{120.000 \cdot 0,005}{1,005(1,005^{180} - 1)} = 410,58 \in
$$

b) nachschüssig:

$$
S_{180} = r \frac{q^{180} - 1}{q - 1}
$$
  

$$
r = \frac{S_{180} \cdot (q - 1)}{q^{180} - 1} = \frac{120.000 \cdot 0,005}{1,005^{180} - 1} = 412,63 \in
$$

**4)**  $q = 1,07$ 

a) vorschüssig:

$$
\ddot{S}_n = r \ddot{s}_{n\parallel} ; \qquad 20.000 = 2.000 \cdot \ddot{s}_{n\parallel} \n\ddot{s}_{n\parallel} = 10 ; \n n = \frac{\log(1 + \frac{q-1}{q} \ddot{s}_{n\parallel})}{\log(q)} = \frac{\log(1 + \frac{0.07}{1.07} \cdot 10)}{\log(1.07)} = 7,4 \text{ Jahre}
$$

## 6.3 Lösungen der Aufgaben von Kapitel 3 91

## b) nachschüssig:

$$
S_n = rs_{n\bar{}}; \qquad 20.000 = 2.000 \cdot s_{n\bar{}}s_{n\bar{}} = 10n = \frac{\log(1 + (q - 1)s_{n\bar{}})}{\log(q)} = \frac{\log(1 + 0.07 \cdot 10)}{\log(1.07)} = 7,8 \text{ Jahre}
$$

**5)**  $q = 1,07$ 

nachschüssig:

$$
B_n = r \cdot a_{n\bar{1}}; \qquad 70.236 = 10.000 a_{n\bar{1}}a_{n\bar{1}} = 7,0236n = -\frac{\log(1 - (q - 1)a_{n\bar{1}})}{\log(q)} = -\frac{\log(1 - 0,07 \cdot 7,0236)}{\log(1,07)} = 10
$$

vorschüssig:

$$
\ddot{B}_n = r \cdot \ddot{a}_{n\bar{1}}; \qquad 70.236 = 10.000 \ddot{a}_{n\bar{1}}\n\ddot{a}_{n\bar{1}} = 7,0236\n\log(1 - \frac{q-1}{q} \ddot{a}_{n\bar{1}})\n\ddot{a}_{n\bar{1}} = -\frac{\log(1 - \frac{0.07}{1.07} \cdot 7,0236)}{\log(1.07)} \approx 9,1
$$

6) 
$$
B_5 = r \cdot a_{5}
$$
  
\n $a_{5} = \frac{B_5}{r} = \frac{10.000}{2.500} = 4$ ;  $4 = \frac{1}{q^5} \cdot \frac{q^5 - 1}{q - 1}$ 

 $p \qquad a_{n}$  $5\% \quad 4, 3 \ldots$  $6\% \quad 4, 2...$  $7\%$  4, 1...  $8\%$  3, 9927 ...  $7, 9\%$  4, 0032...

 $p \approx 7,9\%$ 

**7)**  $n = 7$ ;  $r = 1.000 \in$ 

Plan A)  
\n
$$
\ddot{S}_7 = 1.000 \cdot 1,0775 \cdot \frac{1,0775^7 - 1}{0,0775} = 9.541,03 \in
$$
\nPlan B)  
\nGuthaben (7) = ( $\ddot{S}_6 + 1.000$ ) · 1,14  
\n= (1.000 · 1,06 ·  $\frac{1,06^6 - 1}{0,06} + 1.000$ ) · 1.14 = 9.568,97 ∈

Résumé: Plan B ist günstiger

**8**) 
$$
i_{\text{rel}} = \frac{0,08}{4} = 0,02
$$

a) 
$$
\ddot{S}_{20} \cdot 1,02^{20} = 70.000
$$
;  $r \cdot 1,02 \cdot \frac{1,02^{20} - 1}{0,02} \cdot 1,02^{20} = 70.000$   
\n $r = \frac{70.000 \cdot 0,02}{1,02^{21}(1,02^{20} - 1)} = 1.900,79 \in$   
\nb)  $70.000 = K_0 \cdot 1,02^{40}$ ;  $K_0 = \frac{70.000}{1,02^{40}} = 31.702,33 \in$ 

9) 
$$
q = 1,07
$$

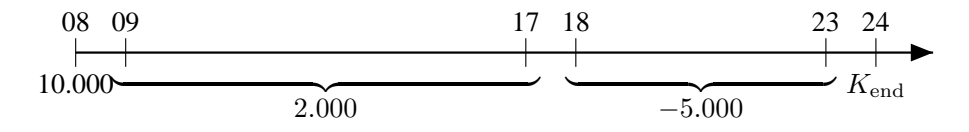

Kontoendstand = 10.000 ⋅ 1,07<sup>16</sup> + 2.000 ⋅ 1,07 ⋅ 
$$
\frac{1,07^9 - 1}{0,07}
$$
 ⋅ 1,07<sup>6</sup>  
\n-5.000 ⋅ 1,07 ⋅  $\frac{1,07^6 - 1}{0,07}$   
\n= 29.719,60 €

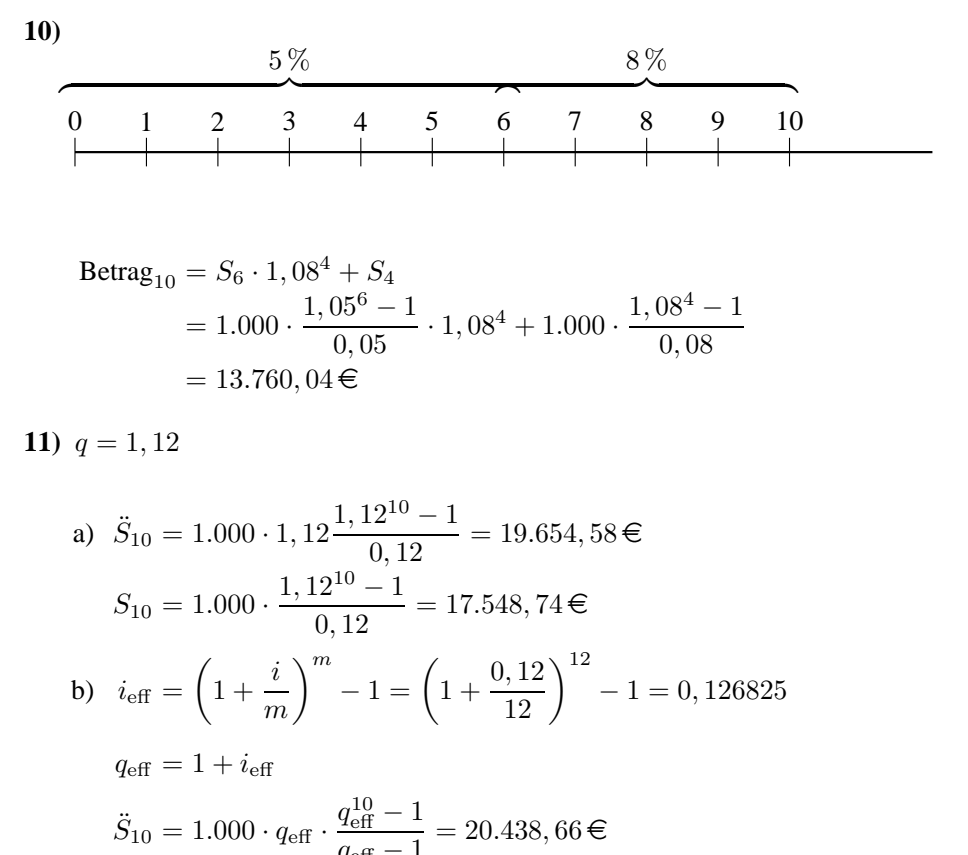

$$
S_{10} = 1.000 \cdot \frac{q_{\text{eff}}^{10} - 1}{q_{\text{eff}} - 1} = 18.138, 27 \in
$$

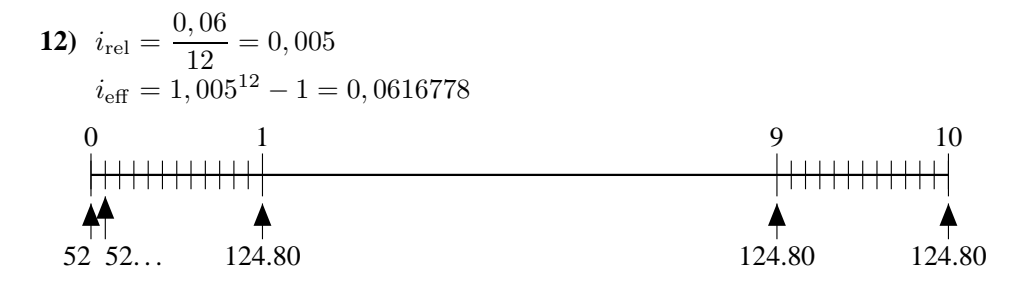

$$
\begin{aligned}\n\text{Guthaben}_{10} &= 52 \cdot \ddot{S}_{120} + 124,80S_{10} \\
&= 52 \cdot 1,005 \frac{1,005^{120} - 1}{0,005} + 124,80 \cdot \frac{q_{\text{eff}}^{10} - 1}{q_{\text{eff}} - 1} \\
&= 8.564,33 + 1.657,98 \\
&= 10.222,31 \in \n\end{aligned}
$$

13)  $i_{rel} = 0,005$ ; Äquivalenzprinzip:

1.1.14 1.1.16\n
$$
\begin{array}{c|c}\n1.1.14 & 1.1.16 \\
\hline\n1.4.16\n\end{array}
$$

a) 
$$
\ddot{S}_{120} = 200 \cdot 1,005 \cdot \frac{1,005^{120} - 1}{0,005} = 32.939,75 \in
$$

- b) (32.939, 75+ Betrag)  $1,005^{24} = 40.000$ Betrag =  $\frac{40.000}{1.005^{24}}$  - 32.939, 75 = 2.547, 68 €
- c) Zahlung vierteljährlich

$$
q = 1,0053 = 1,0150751
$$
  
40.000 = 2.500 ·  $a_{n}$  ;  $a_{n}$  = 16  

$$
n = -\frac{\log(1 - (q - 1)a_{n})}{\log(q)} = -\frac{\log(1 - 0,0150751 \cdot 16)}{\log(1,0150751)} = 18,4 \text{ mal}
$$

**14)** 
$$
A = R_0 \cdot \frac{q^n(q-1)}{q^n-1} = 100.000 \cdot \frac{1,06^{10} \cdot 0,06}{1,06^{10}-1} = 13.586,80 \in
$$

**15)** 
$$
\ddot{B}_{50} = r \cdot \ddot{a}_{50}
$$
  
\n $r = \frac{\ddot{B}_{50}}{\ddot{a}_{50}} = 3.000.000 \cdot \frac{1,07^{49} \cdot 0,07}{1,07^{50} - 1} = 203.158,46 \in$ 

94

# 6.4 Lösungen der Aufgaben von Kapitel 4

$$
P_0 = 1.000.000, 00; \quad n = 20; \quad q = 1,05
$$

a) 
$$
A = R_0 \cdot \frac{q^n (q-1)}{q^n - 1} = 1.000.0000 \cdot \frac{1,05^{20} \cdot 0,05}{1,05^{20} - 1} = 80.242,587 \dots \approx 80.242,59 \in
$$
  
\n
$$
T_1 = A - R_0 \cdot i = 80.242,59 - 1.000.000 \cdot 0,05 = 30.242,59 \in
$$
  
\n
$$
R_m = R_0 - T_1 \cdot \frac{q^m - 1}{q - 1}; \quad T_m = T_1 \cdot q^{m-1};
$$
 damit:

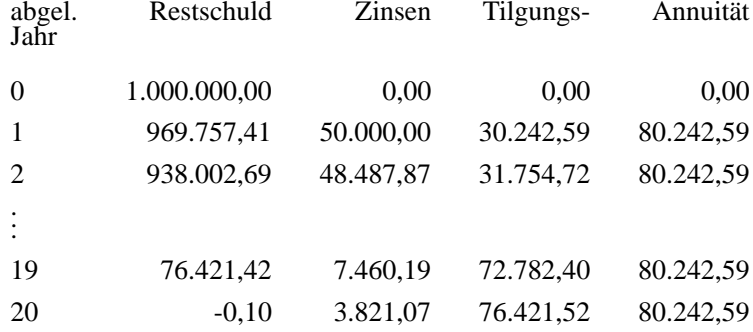

b) 
$$
R_m = \frac{R_0}{2}
$$
; m ist gesucht.

$$
\frac{R_0}{2} = R_m = R_0 - T_1 \cdot \frac{q^m - 1}{q - 1}; \qquad \frac{R_0}{2} = T_1 \cdot \frac{q^m - 1}{q - 1}
$$

$$
T_1(q^m - 1) = \frac{R_0}{2} \cdot (q - 1); \qquad q^m - 1 = \frac{R_0}{2T_1} \cdot (q - 1);
$$

$$
q^m = 1 + \frac{R_0}{2T_1} \cdot (q - 1); \qquad m \log(q) = \log\left(1 + \frac{R_0}{2T_1} \cdot (q - 1)\right)
$$

$$
m = \frac{\log\left(1 + \frac{R_0}{2T_1}(q - 1)\right)}{\log(q)} = \frac{\log\left(1 + \frac{1.000.000 \cdot 0.05}{2 \cdot 30.242, 59}\right)}{\log(1, 05)} = 12, 34...
$$

2) 
$$
R_0 = 1.000.000, 00
$$
;  $A = 75.000, 00 \in$ ;  $q = 1, 05$ ;  
\n $T_1 = 75.000 - 1.000.000 \cdot 0, 05 = 25.000, 00 \in$ ;  
\n $n = \frac{\log\left(\frac{A}{T_1}\right)}{\log(q)} = \frac{\log(3)}{\log(1, 05)} = 22, 51 \dots$ 

Tilgungsdauer = 23 Jahre

$$
R_{22} = R_0 - T_1 \cdot \frac{q^{22} - 1}{q - 1} =
$$
  
1.000.000 - 25.000 \cdot  $\frac{1,05^{22} - 1}{0,05} = 37.369,64 \in$   
Restzahlung =  $R_{22} \cdot 1,05 = 39.238,12 \in$ 

**3)**  $R_0 = 200.000; \quad q = 1{,}025; \quad A = 11.000;$  $T_1 = 11.000 - 200.000 \cdot 0,025 = 6.000$  $n =$  $\log(\frac{A}{T_1})$  $\frac{\log(\frac{A}{T_1})}{\log(q)} = \frac{\log(\frac{11}{6})}{\log(1,025)} = 24,54...$ 

Anzahl der Tilgungstermine = 25

$$
R_{24} = R_0 - T_1 \cdot \frac{q^{24} - 1}{q - 1} = 200.000 - 6.000 \frac{1,025^{24} - 1}{0,025} = 5.905,77 \in
$$
  
Restzahlung =  $R_{24} \cdot 1,025 = 6.053,42 \in$ 

4) 
$$
R_0 = 250.000
$$
;  $q = 1,05$ ;  $n = 40$   
\n $A = R_0 \cdot q^n \cdot \frac{q-1}{q^n - 1}$   
\n $A = 250.000 \cdot \frac{1,05^{40} \cdot 0,05}{1,05^{40} - 1} = 14.569,54 \in$   
\n $R_{22} = R_0 \cdot q^{22} - A \cdot \frac{q^{22} - 1}{q - 1} =$   
\n $250.000 \cdot 1,05^{22} - 14.569,54 \frac{1,05^{22} - 1}{0,05} = 170.311,92 \in$   
\n $35 - 22 = 13$   
\n $A_{\text{neu}} = 170.311,92 \frac{1,05^{13} \cdot 0,05}{1,05^{13} - 1} = 18.130,69 \in$   
\nErböhungsbetrag =  $A_{\text{neu}} - A = 3.561,15 \in$ 

**5)** Ratentilgung:  $R_0 = 250.000$ ;  $n = 20$ ;  $q = 1,08$ 

$$
T = \frac{R_0}{n} = \frac{250.000}{20} = 12.500 \in
$$
  
\n
$$
R_{12} = R_0 - 12T = 250.000 - 12 \cdot 12.500 = 100.000 \in
$$
  
\n
$$
Z_{12} = R_{11} \cdot i = (250.000 - 11 \cdot 12.500) \cdot 0,08 = 9.000 \in
$$
  
\n
$$
A_{12} = Z_{12} + T = 9.000 + 12.500 = 21.500 \in
$$

6)  $R_0 = 100.000$ ;  $A = 10.000$ ;  $q = 1,075$ 

$$
T_1 = A - R_0 \cdot i = 10.000 - 100.000 \cdot 0,075 = 2.500 \in
$$
  

$$
n = \frac{\log(\frac{10.000}{2.500})}{\log(1,075)} = \frac{\log(4)}{\log(1,075)} = 19,168...
$$
;

Tilgungsdauer =  $20$  Jahre

$$
R_{19} = R_0 - T_1 \cdot \frac{q^{19} - 1}{q - 1}
$$
  
= 100.000 - 2.500 $\frac{1,075^{19} - 1}{0,075}$  = 1.617,02 €  

$$
T_{20} = R_{19} = 1.617,02
$$
 €  

$$
Z_{20} = R_{19} \cdot i = 1.617,02 \cdot 0,075
$$
  

$$
Z_{20} = 121,28
$$
 €

 $A_{20} = T_{20} + Z_{20} = 1.617,02 + 121,28 = 1.738,30 \in$ 

7)  $R_0 = 120.000; \quad n = 20; \quad q = 1,1$ Ratentilgung:  $T_m = T$ 

$$
T = \frac{120.000}{20} = 6.000 \in
$$
  
\n
$$
R_{10} = R_0 - 10T = 120.000 - 10 \cdot 6.000 = 60.000 \in
$$
  
\n
$$
Z_{10} = R_9 \cdot i = (120.000 - 9 \cdot 6.000) \cdot 0, 1 = 6.600 \in
$$
  
\n
$$
A_{10} = Z_{10} + T = 6.600 + 6.000 = 12.600 \in
$$

Annuitätentilgung:  $A_m = A$ 

$$
A = R_0 \frac{q^n (q-1)}{q^n - 1} = 120.000 \frac{1, 1^{20} \cdot 0, 01}{1, 1^{20} - 1} = 14.095, 155
$$
  
\n
$$
A = 14.095, 16 \in
$$
  
\n
$$
T_1 = A - R_0 \cdot i = 14.095, 155 - 120.000 \cdot 0, 1 = 2.095, 155
$$
  
\n
$$
T_{10} = T_1 \cdot q^9 = 2.095, 155 \cdot 1, 1^9 = 4.940, 26 \in
$$
  
\n
$$
R_{10} = R_0 - T_1 \cdot \frac{q^{10} - 1}{q - 1} = 120.000 - 2.095, 155 \frac{1, 1^{10} - 1}{0, 1}
$$
  
\n= 86.608, 63  $\in$ 

8) 
$$
R_0 = 120.000
$$
;  $n = 20 \cdot 4 = 80$ ;  $q = 1 + \frac{0, 1}{4} = 1.025$   
Ratentiallyung:  $T_m = T$ ;  $T = \frac{120.000}{80} = 1.500 \in$ 

$$
R_{40} = R_0 - 40 \cdot T = 120.000 - 40 \cdot 1.500 = 60.000 \in
$$
  
\n
$$
Z_{40} = R_{39} \cdot i = (120.000 - 39 \cdot 1.500)0,025 = 1.537,50 \in
$$
  
\n
$$
A_{40} = Z_{40} = T = 1.537,5 + 1.500 = 3.037,50 \in
$$

Annuitätentilgung:  $A_m - A$ 

$$
A = R_0 \cdot \frac{q^{80}(q-1)}{q^n - 1} = 120.000 \cdot \frac{1,025^{80} \cdot 0,025}{1,025^{80} - 1} = 3.483,1254...
$$
  
\n
$$
A = 3.483,13 \in
$$
  
\n
$$
T_1 = A - R_0 \cdot i = 3.483,1254 - 120.000 \cdot 0,025 = 483,1254...
$$
  
\n
$$
T_{40} = T_1 \cdot q^{39} = 483,1254 \cdot 1,025^{39} = 1.265,58 \in
$$
  
\n
$$
R_{40} = R_0 - T_1 \cdot \frac{q^{40} - 1}{q - 1} = 120.000 - 483,13 \frac{1,025^{40} - 1}{0,025}
$$
  
\n= 87.435,80  $\in$ 

**9**) 
$$
R_0 = 1.000.000
$$
;  $A = 72.000$ ;  $q = 1,06$ 

#### 6.4 Lösungen der Aufgaben von Kapitel 4

a) 
$$
T_1 = A - R_0 \cdot i = 72.000 - 1.000.000 \cdot 0, 06 = 12.000
$$
  

$$
n = \frac{\log(\frac{A}{T_1})}{\log(q)}
$$

$$
= \frac{\log(\frac{72.000}{12.000})}{\log(1.06)} = \frac{\log(6)}{\log(1,06)} = 30, 74...
$$

30 volle Annuitäten sind zu leisten

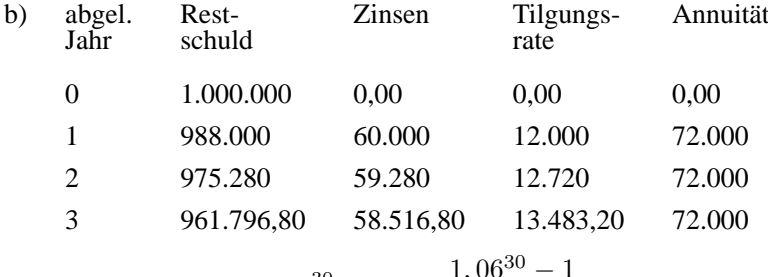

c) 
$$
R_{30} = 1.000.000 \cdot 1,06^{30} - 72.000 \frac{1,00}{0,06} = 51.301,77
$$

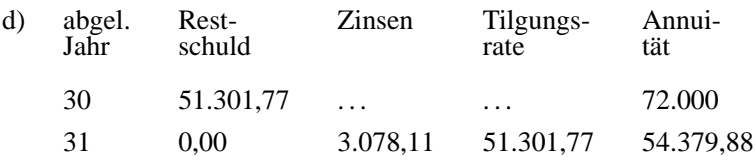

**10**)  $R_0 = 500.000;$   $A = 50.000;$   $q = 1,08$ 

a)  $T_1 = A - R_0 \cdot i = 50.000 - 500.000 \cdot 0,08 = 10.000 \in$  $n = \frac{\log(\frac{A}{T_1})}{\log(q)} = \frac{\log(5)}{\log(1,08)} = 20,91...$ 

Es sind 20 volle Annuitäten zu leisten

b) 
$$
R_{20} = R_0 - T_1 \cdot \frac{q^{20} - 1}{q - 1}
$$
  
= 500.000 - 10.000  $\cdot \frac{1,08^{20} - 1}{0,08} = 42.380,36 \in$ 

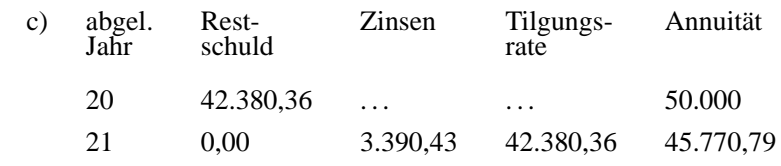

d) 
$$
n = 20
$$
;  $q = 1,04$   

$$
A = R_0 \cdot \frac{q^{20}(q-1)}{q^{20} - 1} = 500.000 \cdot \frac{1,04^{20} \cdot 0,04}{1,04^{20} - 1} = 36.790,88 \in
$$

11)  $R_0 = 300.000$ ;  $q = 1,08$ ;  $A = 30.000$ ;

a) 
$$
T_1 = A - R_0 \cdot i = 30.000 - 300.000 \cdot 0, 08 = 6.000
$$
  

$$
n = \frac{\log(\frac{A}{T_1})}{\log(q)} = \frac{\log(5)}{\log(1, 08)} = 20, 91 \dots
$$

Tilgungsdauer =  $21$  Jahre

b) 
$$
R_{11} = R_0 - T_1 \cdot \frac{q^{11} - 1}{q - 1}
$$
  
\n
$$
= 300.000 - 6.000 \cdot \frac{1,08^{11} - 1}{0,08} = 200.127,08 \in
$$
\n $T_{11} = T_1 \cdot q^{10} = 6.000 \cdot 1,08^{10} = 12.953,55 \in$   
\n $Z_{11} = A - T_{11} = 30.000 - 12.953,55 = 17.046,45 \in$   
\n $A_{11} = A = 30.000 \in$   
\n $R_{20} = R_0 - T_1 \cdot \frac{q^{20} - 1}{q - 1} = 300.000 - 6.000 \frac{1,08^{20} - 1}{0,08} = 25.428,21 \in$   
\n $R_{21} = 0$   
\n $T_{21} = R_{20} = 25.428,21 \in$ ;  $Z_{21} = R_{20} \cdot 0,08 = 2.034,26 \in$   
\n $A_{21} = Z_{21} + T_{21} = 27.462,47 \in$   
\nc)  $n = 20$ ;  $T = \frac{300.000}{20} = 15.000 \in$   
\n $R_{11} = R_0 - 11T = 300.000 - 11 \cdot 15.000 = 135.000 \in$   
\n $T_{11} = T = 15.000$ ;  $Z_{11} = R_{10} \cdot i = 150.000 \cdot 0,08 = 12.000 \in$   
\n $A_{11} = Z_{11} + T = 12.000 + 15.000 = 27.000 \in$ 

6.4 Lösungen der Aufgaben von Kapitel 4

**12**) 
$$
R_0 = 20.000
$$
;  $A = 2.000$ ;  $q = 1 + \frac{0.09}{12} = 1.0075$ 

a) 
$$
T_1 = A - R_0 \cdot i = 2.000 - 20.000 \cdot 0,075 = 1.850 \in
$$
  

$$
n = \frac{\log \left(\frac{A}{T_1}\right)}{\log q} = \frac{\log \left(\frac{2.000}{1.850}\right)}{\log(1,0075)} = 10,43...
$$

Die Rate ist 10 mal zu zahlen

b) 
$$
R_{10} = R_0 - T_1 \cdot \frac{q^{10} - 1}{q - 1} = 20.000 - 1.850 \cdot \frac{1,0075^{10} - 1}{0,0075} = 862,97 \in
$$
  
\n $Z_{11} = R_{10} \cdot i = 862,97 \cdot 0,0075 = 6,47 \in$   
\n $T_{11} = R_{10} = 862,97 \in$   
\n $A_{11} = Z_{11} + T_{11} = 6,47 + 862,97 = 869,44 \in$ 

c) Summe aller Zinsen = Summe aller Zahlungen -  $R_0$  $= 10 \cdot 2.000 + 869, 44 - 10 \cdot 2.000 = 869, 44 \in$ 

**13)** a) 
$$
K_4 = 100.000 \cdot 1,05^4 = 121.550,63 \in
$$
  
b)  $R_8 = R_0 \cdot q^8 - A \cdot \frac{q^8 - 1}{q - 1}$   
= 121.550,63 ⋅ 1,05<sup>8</sup> - 12.000 ⋅  $\frac{1,05^8 - 1}{0,05} = 64.996,33 \in$ 

**14)**  $R_0 = 300.000;$   $n = 20;$   $q = 1,06;$ 

a) 
$$
A = R_0 \cdot \frac{q^n(q-1)}{q^n-1} = 300.000 \cdot \frac{1,06^{20} \cdot 0,06}{1,06^{20}-1} = 26.155,37 \in
$$
  
\nb)  $R_{10} = R_0 q^{10} - A \frac{q^{10} - 1}{q-1}$   
\n= 300.000 · 1,06<sup>10</sup> – 26.155,37 ·  $\frac{1,06^{10} - 1}{0,06} = 192.505,74 \in$   
\n $A_{\text{neu}} = R_{10} \cdot \frac{q_{\text{neu}}^{10}(q_{\text{neu}} - 1)}{q_{\text{neu}}^{10} - 1}$   
\n= 192.505,74 ·  $\frac{1,09^{10} \cdot 0,09}{1,09^{10} - 1} = 29.996,26 \in$ 

Erhöhungsbetrag =  $A_{\text{neu}} - A = 29.996, 26 - 26.155, 37 = 3.840, 89 \in$ 

101

c)  $A = 26.155, 37$  $T_1 = A - R_{10} \cdot i_{\text{neu}} = 26.155, 37 - 192.505, 74 \cdot 0, 09 = 8.829, 85 \in \mathbb{R}$  $n =$  $\log(\frac{A}{T_1})$  $\frac{\partial (T_1)}{\partial (q)} =$  $\log(\frac{26.155,37}{8.829,85})$  $\frac{\log(1, 0.00)}{\log(1, 0.00)} = 12,6$ 

Erhöhung der Tilgungsdauer =  $(13 - 10)$  Jahre = 3 Jahre

# **Literatur**

- [1] H. Köhler: Finanzmathematik Hanser-Verlag
- [2] E. Kosiol: Finanzmathematik Gabler-Verlag
- [3] P. Zima / R. L. Brown: Contemporary Mathematics Of Finance McGraw-Hill Verlag: Schaum's Outline Series In Business
## **Index**

Annuitätentilgung, 59 Annuitätentilgung, Annuität, (4.2), 59 Annuitätentilgung, Beispiele, 66 Annuitätentilgung, Formeln, 60, 62, 64 Annuitätentilgung, Restschuld, (4.3), 61 Annuitätentilgung, Tilgungsplan, 59 Annuitätentilgung, Tilgungsrate, (4.5), 62 Annuitätentilgung, Zinsen, (4.6), 62 Duration, 79 Duration, Formel, (5.6), 81 Duration, Standard-Bond, (5.7), 82 Duration, Zerobond, (5.8), 83 Effektiver Zinssatz, (2.10), 26 Endkapital bei gemischter Verzinsung,  $(2.6), 20$ Endkapital bei gemischter Verzinsung, (2.5), 19 Endkapital bei stetiger Verzinsung, (2.9), 24 Endkapital bei unterjährlicher Verzinsung, (2.8), 22 Endwert bei Zinsänderung, (5.4), 78 Folge, arithmetische, (1.1), 2 Folge, geometrische, (1.2), 3

Kapitalwert zur Zeit S, (5.5), 80 Konformer unterjährlicher Zinssatz, (2.11), 28 Kurs, Kaufpreis, (5.1), 74 Mittel, arithmetisches, 2 Mittel, geometrisches, (1.3), 4 Ratentilgung, 56 Ratentilgung, Formeln, 56, 57 Ratentilgung, Jahresleistung, 59 Ratentilgung, Zinsen, 59 Rendite, (5.1), 74 Renditeberechnung, Iterationsverfahren, (5.3), 76 Rente, Barwert, 39 Rente, Endwert, nachschüssig, 35 Rente, Endwert, vorschüssig, 37 Rente, nachschüssig, 35 Rente, nachschüssig, Laufzeit, (3.1), 42 Rente, vorschüssig, 37 Rente,vorschüssig, Laufzeit, (3.2), 43 Summe, arithmetischer Folge, (1.4), 5 Summe, geometrischer Folge, (1.5), 6 Tilgungsplan, 56 Tilgungsrechnung, 55 Verzinsung, einfach, (2.1), 10

Zerobond, Nullkuponanleihe, 83 Zinsänderungsrisiko, 77, 79 Zinseszins, Laufzeit aus Anfangs- u. Endkapital, (2.3), 13

Zinseszinsformel, (2.2), 12 Zinssatz, aus  $n, K_n, K_0, (2.4), 14$ Zinssatz, unterjährlich, (2.7), 21